### **Министерство образования и науки Российской Федерации**

федеральное государственное автономное образовательное учреждение высшего образования **«НАЦИОНАЛЬНЫЙ ИССЛЕДОВАТЕЛЬСКИЙ ТОМСКИЙ ПОЛИТЕХНИЧЕСКИЙ УНИВЕРСИТЕТ»**

Институт кибернетики Направление 220400 «Управление в технических системах» Кафедра автоматики и компьютерных систем

### **БАКАЛАВРСКАЯ РАБОТА**

#### **Тема работы Разработка автоматической системы стабилизации температуры**

УДК681.51.01:51:62-71

Студент

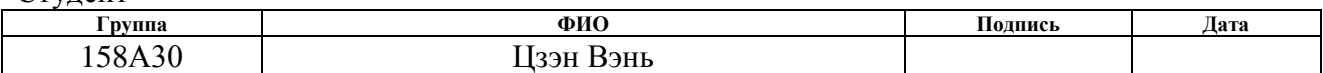

Руководитель

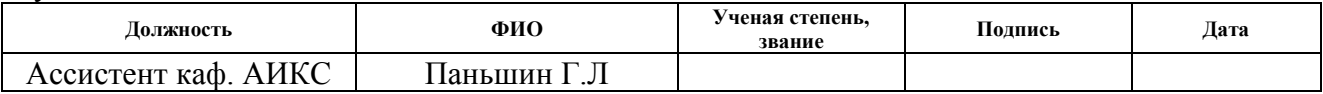

#### **КОНСУЛЬТАНТЫ:**

По разделу «Финансовый менеджмент, ресурсоэффективность и ресурсосбережение»

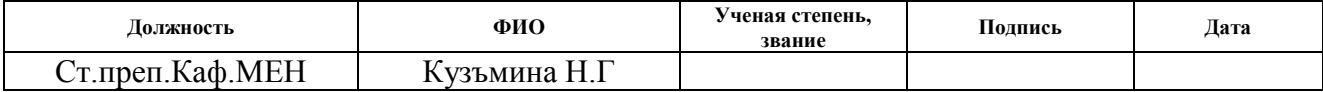

По разделу «Социальная ответственность»

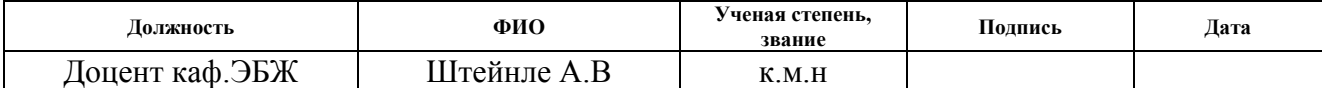

#### **ДОПУСТИТЬ К ЗАЩИТЕ:**

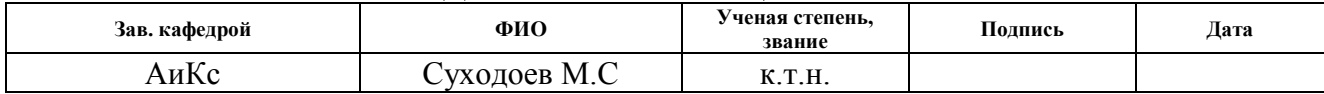

Томск – 2017 г.

#### **Министерство образования и науки Российской Федерации**

федеральное государственное автономное образовательное учреждение

высшего образования

### **«НАЦИОНАЛЬНЫЙ ИССЛЕДОВАТЕЛЬСКИЙ ТОМСКИЙ ПОЛИТЕХНИЧЕСКИЙ УНИВЕРСИТЕТ»**

Институт кибернетики Кафедра автоматики и компьютерных систем Направление 220400 «Управление в технических системах»

> УТВЕРЖДАЮ: Зав. кафедрой АиКС ИК

\_\_\_\_\_\_\_\_\_\_\_\_\_\_\_\_\_ Суходоев

 $\overline{MC}$ 

### **ЗАДАНИЕ**

### **на выполнение выпускной квалификационной работы**

В форме:

Бакалаврской работы

Студенту:

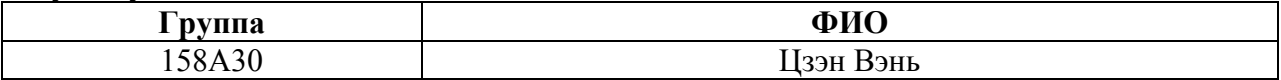

Тема работы:

**Разработка автоматической системы стабилизации температуры**

Утверждена приказом директора (дата, номер)

Срок сдачи студентом выполненной работы:

#### **ТЕХНИЧЕСКОЕ ЗАДАНИЕ:**

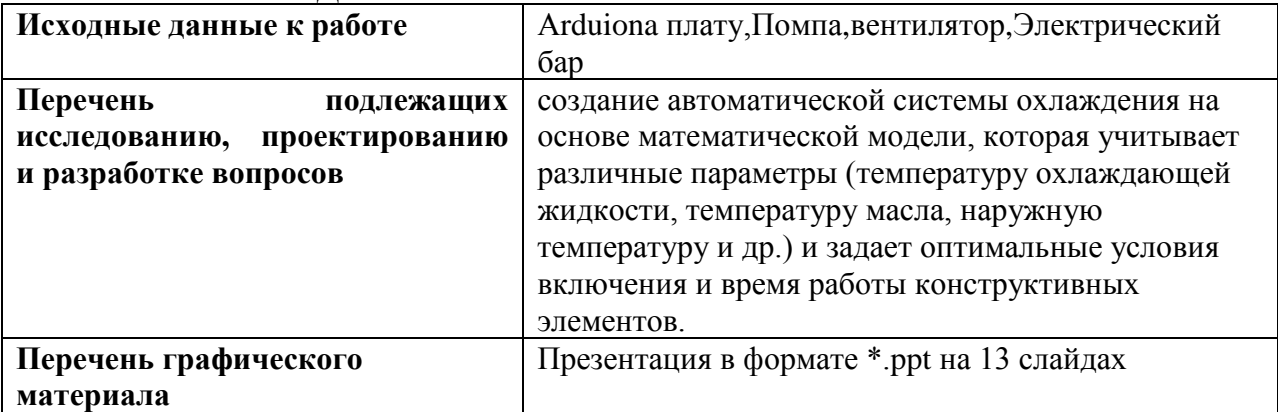

Консультанты по разделам выпускной квалификационной работы:

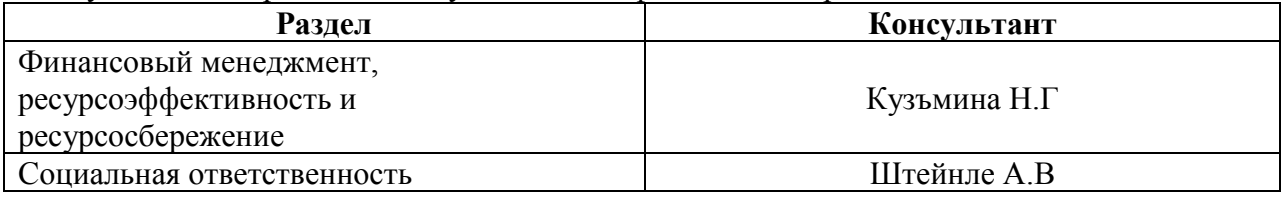

Дата выдачи задания на выполнение выпускной 16.06.2017

# квалификационной работы по линейному графику:

Задание выдал руководитель:

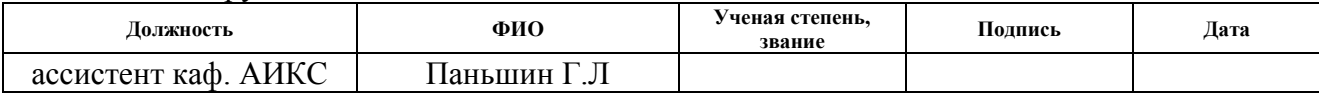

### Задание принял к исполнению студент:

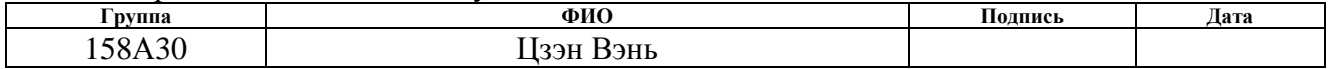

#### **Министерство образования и науки Российской Федерации**

федеральное государственное автономное образовательное учреждение

высшего образования

# **«НАЦИОНАЛЬНЫЙ ИССЛЕДОВАТЕЛЬСКИЙ ТОМСКИЙ ПОЛИТЕХНИЧЕСКИЙ УНИВЕРСИТЕТ»**

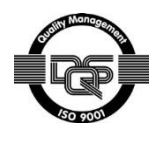

Институт кибернетики Кафедра автоматики и компьютерных систем Направление 220400 «Управление в технических системах» Уровень образования – бакалавр Период выполнения – осенний/весенний семестр 2013/2014 учебного года

Форма представления работы:

Бакалаврская работа

# **КАЛЕНДАРНЫЙ РЕЙТИНГ-ПЛАН**

**выполнения выпускной квалификационной работы**

Срок сдачи студентом выполненной работы: .

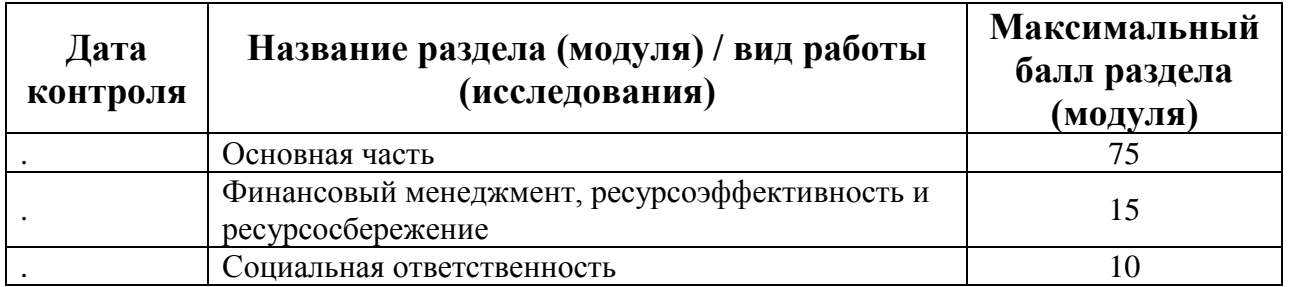

Составил преподаватель:

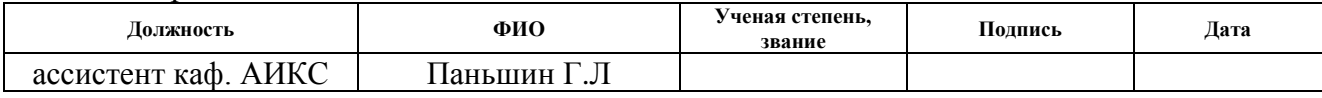

#### СОГЛАСОВАНО:

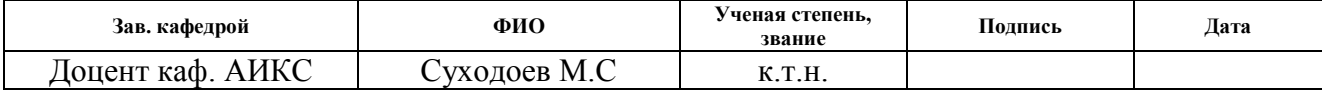

### ЗАДАНИЕ ДЛЯ РАЗДЕЛА «ФИНАНСОВЫЙ МЕНЕДЖМЕНТ, РЕСУРСОЭФФЕКТИВНОСТЬ И **РЕСУРСОСБЕРЕЖЕНИЕ»**

Студенту:

Группа 158A30

ФИО Цзэн Вэнь

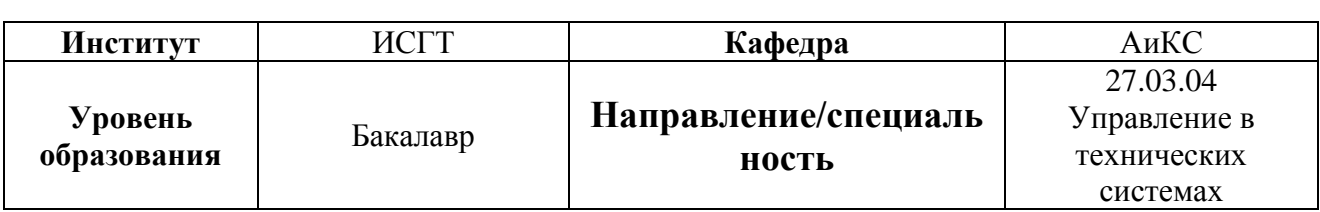

#### Исходные данные к разделу «Финансовый менеджмент, ресурсоэффективность и ресурсосбережение»: 1. Стоимость ресурсов научного исследования (НИ): Должностной оклад научного руководителя материально-технических энепгетических финансовых  $26000 \text{ n}v6$

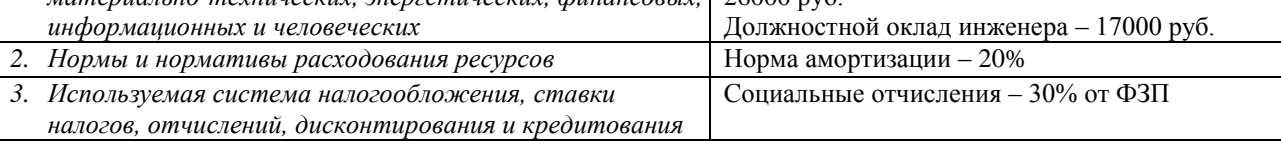

# Перечень вопросов, подлежащих исследованию, проектированию и разработке:

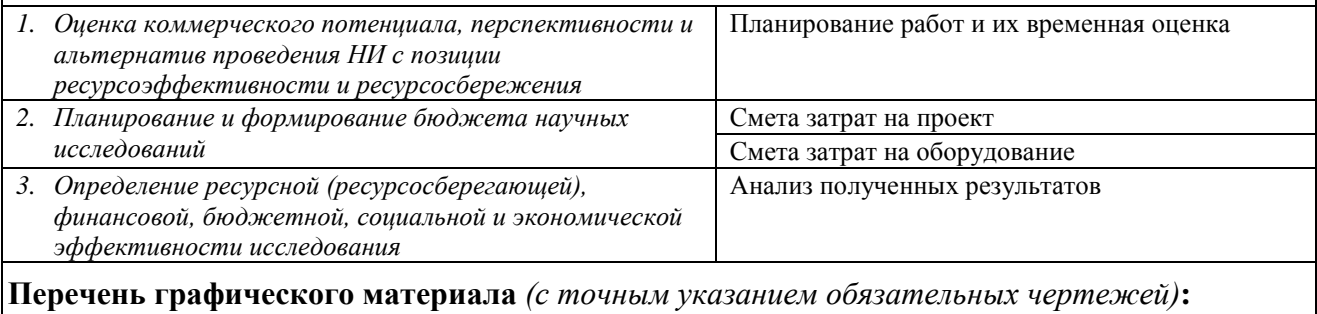

График Ганта

### Дата выдачи задания для раздела по линейному графику

06.02.2017

### Задание выдал консультант:

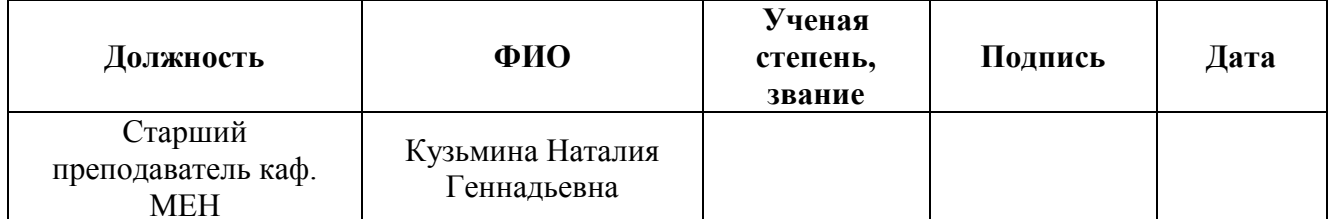

#### Задание принял к исполнению студент:

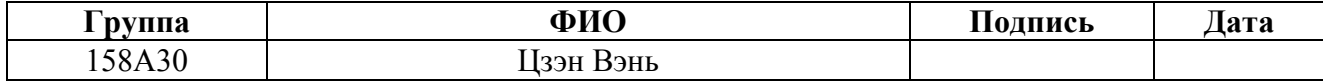

# **ЗАДАНИЕ ДЛЯ РАЗДЕЛА «СОЦИАЛЬНАЯ ОТВЕТСТВЕННОСТЬ»**

# Студенту: **Группа ФИО** 158А30 Цзэн Вэнь

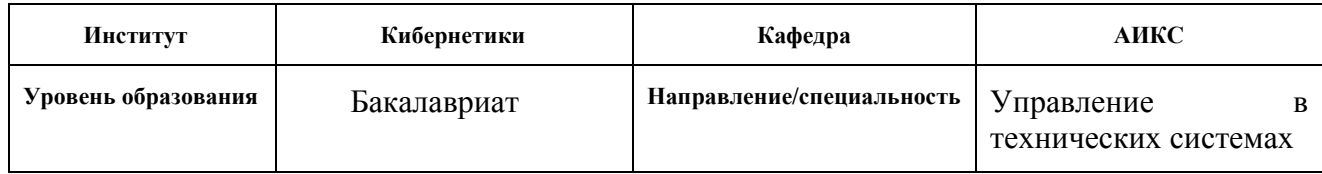

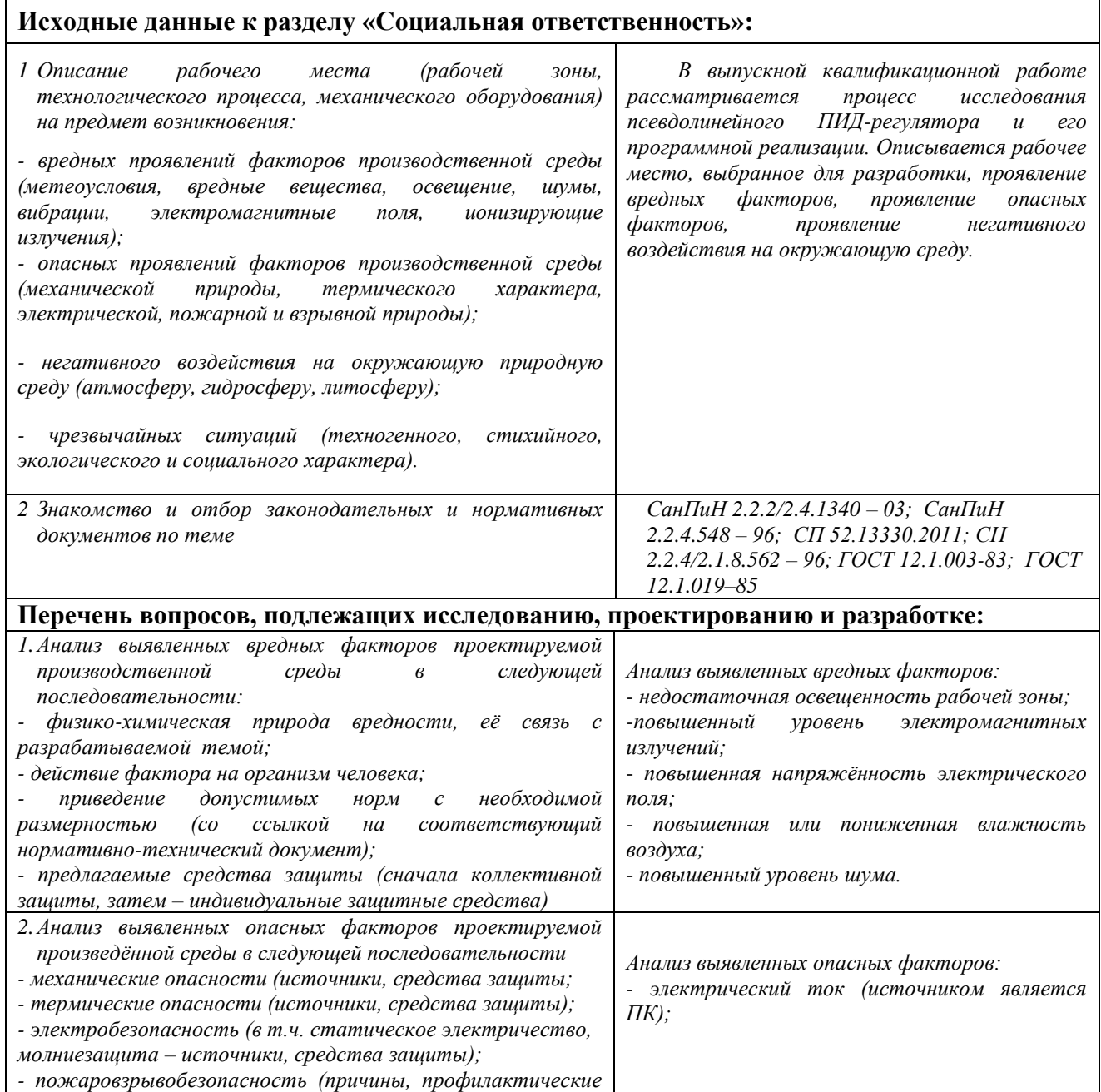

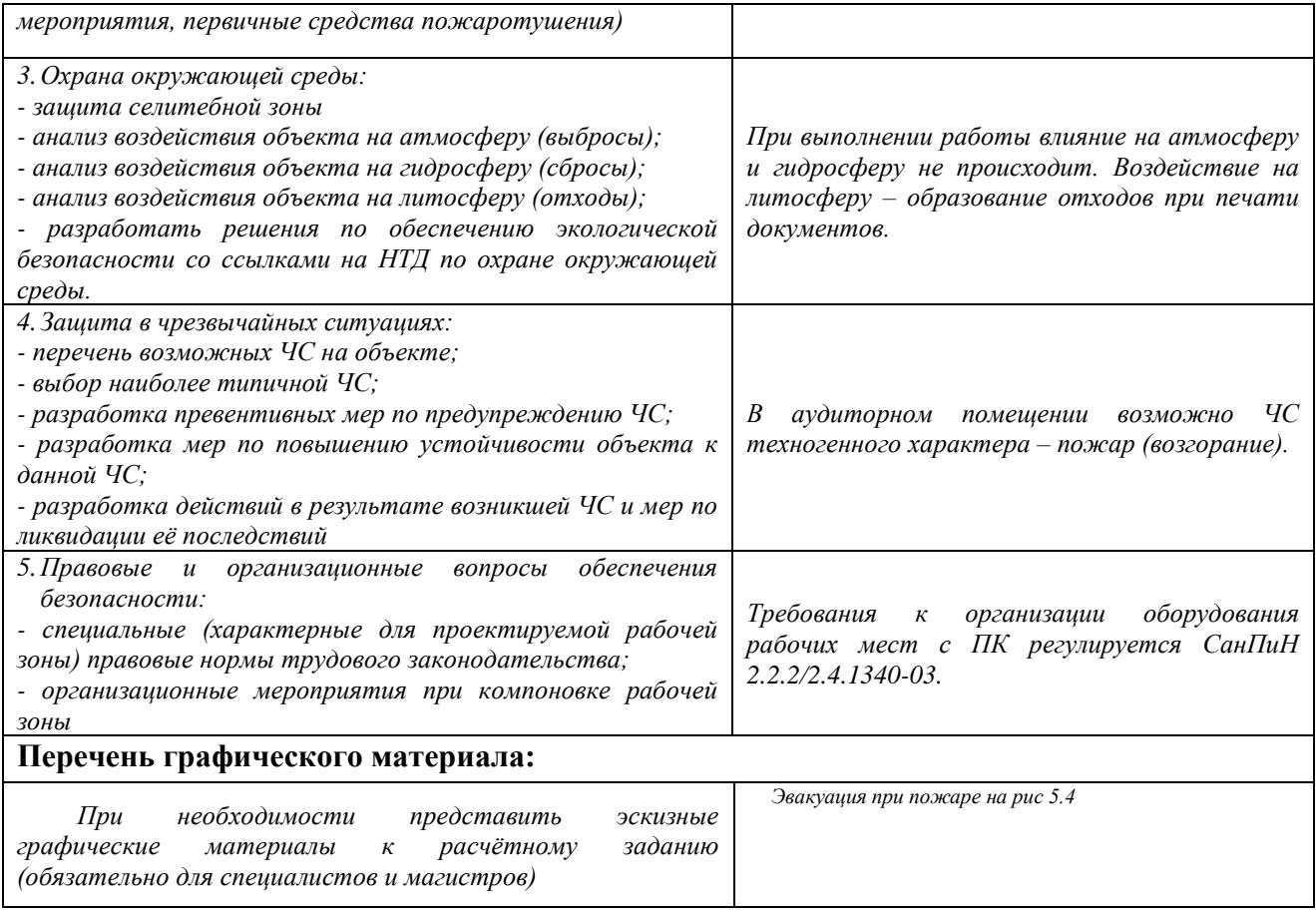

# **Дата выдачи задания для раздела по линейному графику**

### **Задание выдал консультант:**

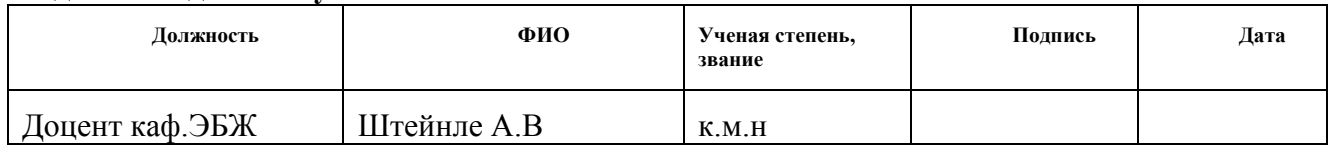

# **Задание принял к исполнению студент:**

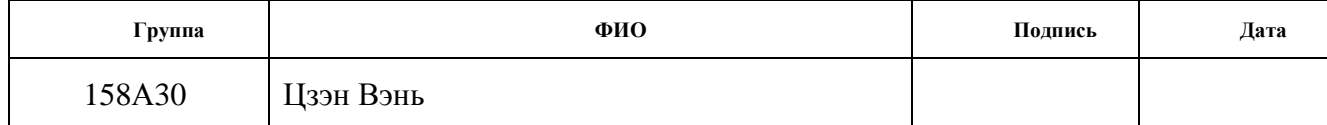

#### **РЕФЕРАТ**

Эта статья включает в себя 78 страниц текста, 26 рисунков, 7 таблиц, 2 Приложения.

Ключевые слова: Arduino,. Температура,

Цель работы: создание автоматической системы охлаждения на основе математической модели, которая учитывает различные параметры (температуру охлаждающей жидкости, температуру масла, наружную температуру и др.) и задает оптимальные условия включения и время работы конструктивных элементов.

В процессе выполнения работы использовалась среда разработки Arduino 1.6.4 для написания программы, были использованы стандартные библиотеки, а также библиотеки Remotexy.

В первой главе описывает, как мы используем вентилятор для контроля температуры.

Во второй главе я познакомлю инструменты и их принципы, используемые в данном эксперименте, например:

Arduino

Блок питания

Pid

В третьей части я представил схему подключения инструмента и программу arduino

Четвертая глава была завершена под заголовком «Финансовый менеджмент, эффективность использования ресурсов и защита ресурсов». Были использованы основы и опыт в области управления проектами и финансами, включая управление рисками и сложную инженерную деятельность, управление изменениями в области обучения в смежных областях.

В пятой главе выполнено задание по разделу «Социальная ответственность». Проанализированы проектируемая технология, рабочие

места на предмет выявления основных техносферных опасностей и вредностей, оценена степень их воздействия на человека, окружающую среду.

#### **Обозначения и сокращения**

U-Arduino UNO: Arduino Uno - это плата микроконтроллера, основанная на ATmega328P (техническое описание). Он имеет 14 цифровых входов / выходов (из которых 6 могут использоваться как выходы PWM), 6 аналоговых входов, кварцевый кристалл 16 МГц, USB-соединение, разъем питания, заголовок ICSP и кнопка сброса. Он содержит все необходимое для поддержки микроконтроллера; Просто подключите его к компьютеру с помощью USB-кабеля или включите его с помощью адаптера переменного тока или аккумулятора, чтобы начать работу. Вы можете возиться с UNO, не слишком беспокоясь о том, чтобы делать что-то неправильно, в худшем случае вы можете заменить чип на несколько долларов и начать заново.

H-Перерегулирование: в теории управления, электронике и математике ограниченный по времени выброс сигнала или функции над целевым значением. Чаще всего рассматривается в качестве динамической характеристики динамической системы (например фильтра низких частот) при рассмотрении переходной функции.

T-периодичность: это повторяемость (цикличность) явления через определенные промежутки времени. Смену дня и ночи, времён года, фаз Луны мы видим в повседневной жизни. Свет, звук, тепло, радиоволны, переменный электрический ток представляют собой колебательные, периодические процессы.

Оглавление

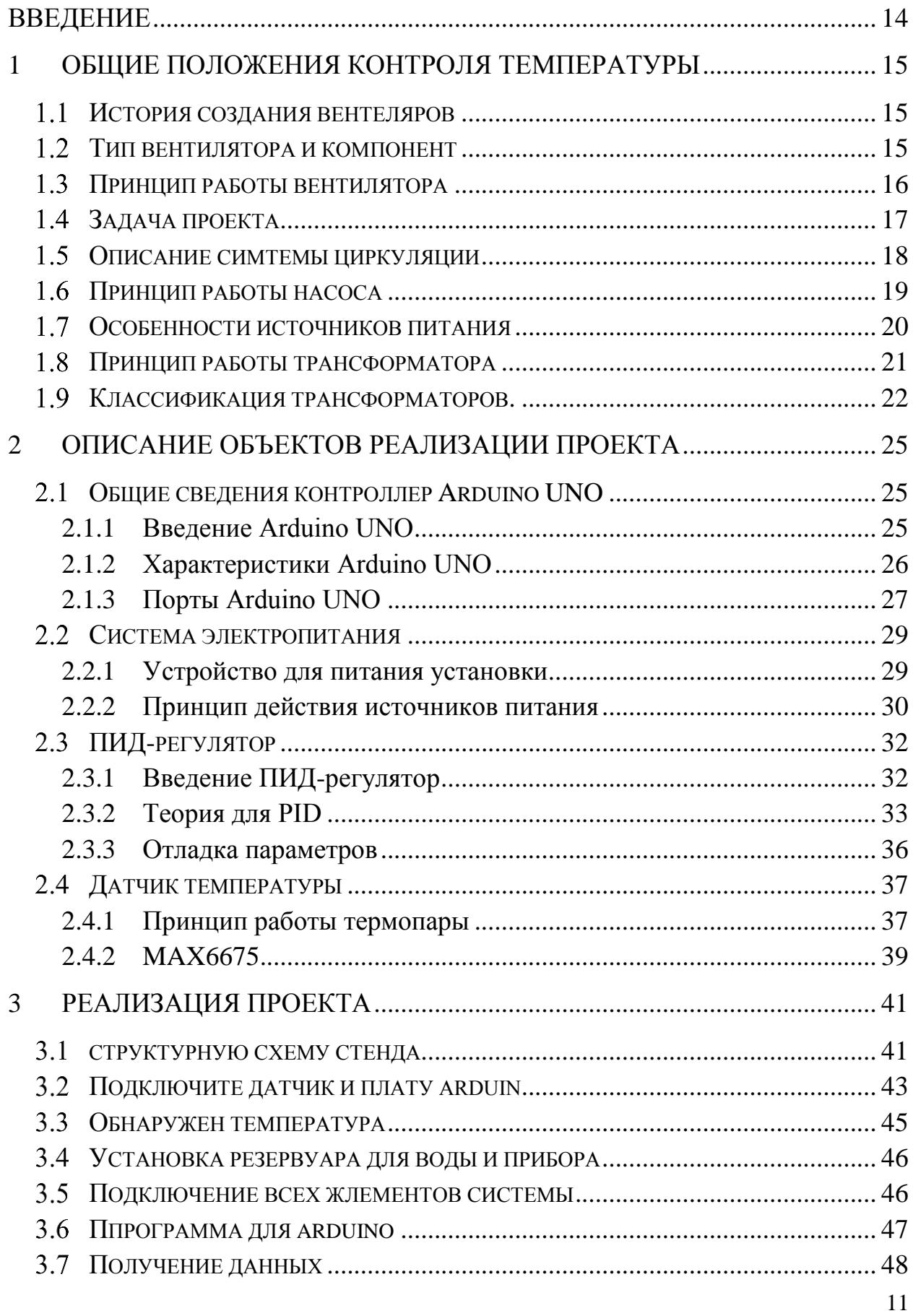

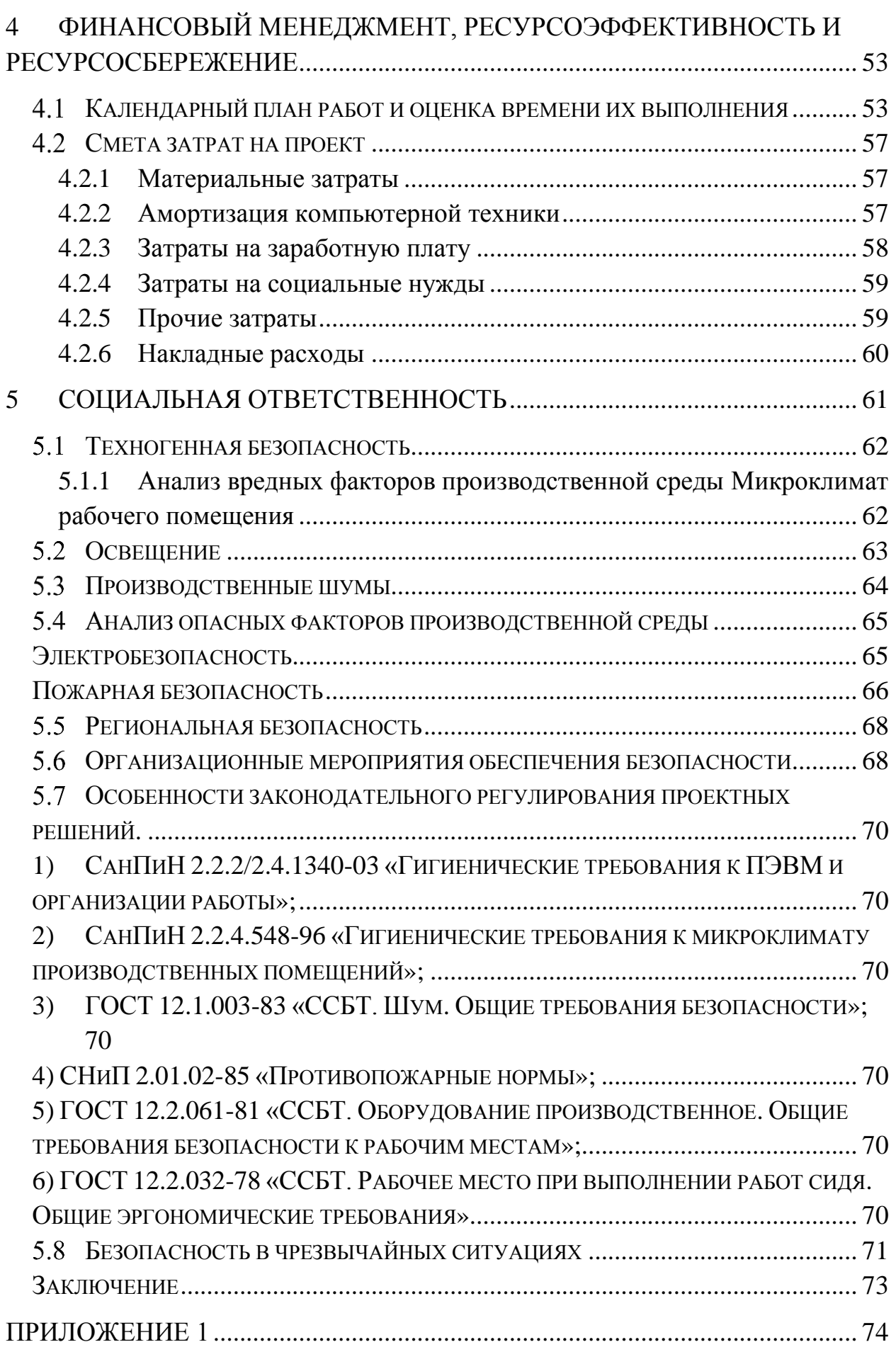

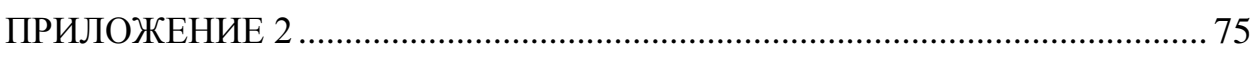

### <span id="page-13-0"></span>**Введение**

В течение тысячелетий, в жаркое лето, люди всегда стараются изо всех сил в отношении охлаждения. И наиболее распространенным методом является современное кондиционирование и вентиляция. Я часто использую вентилятор, его легко забыть из-за закрытия или долгого времени Откройте ветер, вызванный холодным холодом, особенно ночью, потому что разница в температуре относительно велика, легко простудиться. Чтобы решить эту проблему, нам нужно спроектировать систему охлаждения, которая может автоматически регулировать скорость вращения вентилятора. Соответствует изменению окружающей среды задачи контроля температуры. Задача данной работы разработать наилучшие возможные параметры устройства, чтобы температура достигла заданного значения, а минимальная температурная флуктуация достигала после достижения. С этой целью мы используем дизайн ардуиновой программы.

Arduino - электронный дизайнер и эффективный инструмент для быстрой разработки электронных устройств. Платформа Arduino - это простая доска с микроконтроллером и включает специальную среду разработки для написания программного обеспечения. Устройства на базе Arduino могут использоваться для управления различными исполнительными устройствами. Язык программирования Arduino основан на языке проводки, а среда разработки основана на среде обработки.

Конечно, но и использование датчиков температуры, вентиляторов, насосов и другого экспериментального оборудования.

Разработка автоматической системы температурной стабилизации.

### <span id="page-14-0"></span>**1 Общие положения контроля температуры**

#### <span id="page-14-1"></span> $1.1$ **История создания вентеляров**

Вентиляторы используются для компинсации высокой температуры, летом его используют для охлаждения, также может использоваться для рассеивания внутреннего тепла. Между 1882 и 1886 годами, Новый Орлеан, житель Лос-Анджелеса, Шайлер Сколац Уилер изобрел вентилятор с электричеством. Это было коммерчески продано американской фирмой Crocker & Curtis, электромобильной компанией. В 1882 году Philip Diehl разработал первый в мире электрический потолочный вентилятор. В течение этого интенсивного периода инноваций в начале 20 века преобладали поклонники, работающие на спирту, масле или керосине. В 1909 году KDK из Японии инициировал создание массовых электрических вентиляторов для домашнего использования. В 1920-х годах промышленный успех позволил стальным вентиляторам производить массовую продукцию в различных формах, снижая цены на вентилятор и позволяя большему количеству домовладельцев их отпускать. В 1930-х годах был разработан первый поклонник арт-деко («лебединый вентилятор»). К 1940-м годам рост Кромптона Индии стал крупнейшим в мире производителем электрических потолочных вентиляторов, главным образом для продажи в Индии, Азии и на Ближнем Востоке. К 1950-м годам настольные и настольные вентиляторы были изготовлены в ярких, ярких и привлекательных цветах.

#### <span id="page-14-2"></span> $1.2$ **Тип вентилятора и компонент**

Многие виды вентиляторов, мощность пресса, форма и другие формы структуры классификации. Вентилятор, используя силу можно разделить на AC, DC и три постоянного и переменного тока. Как правило, используются в большинстве путешествий переменного и постоянного тока вентилятора. Наиболее широко используется, наибольшее количество вентиляторов переменного тока однофазных. В виде электрического двигателя можно разделить на операцию емкостного типа и затененная серия полюсов

намотана коллекторных категория. В соответствии со структурой и использованием функций можно разделить на настольные вентиляторы, вентиляторы пьедестала, вентиляторы настенных, потолочные вентиляторы, вентилятор, фан-страницу, как. Разделенные по лезвию, он может быть разделен на лопасти вентилятора и безлопастной вентилятор. Пресс сложности можно разделить на простой, универсальный, тип высокосортного. В котором нет механизма губернатора Простого вентилятора с универсальным механизмом регулятора скорости, имеющим типа высокосортного, приурочивая регулировки угла датчика, чувства автоматических функций питания. Кроме того, по типу она может быть разделена на обычной комнатной температуре вспенивающего ветра, холодного воздуха, теплого воздуха, и, как аромат вентилятора.

Вентилятор в основном состоит из головки вентилятора, лопасти вентилятора, сетевой крышки и устройства управления и других компонентов. Вентилятор включает в себя двигатель, переднюю и заднюю крышки.

#### <span id="page-15-0"></span>**Принцип работы вентилятора** 1.3

Основными компонентами вентилятора являются: двигатель переменного тока. Его принцип работы: силовая катушка в магнитном поле в силе и вращении. Мощность в механическую энергию и из-за сопротивления катушки, поэтому неизбежно часть энергии, которая должна быть преобразована в тепло. Кроме того, двигатель постоянного тока, бесщеточный двигатель постоянного тока и другие малые двигатели мощности в применении небольших вентиляторов все шире.

Когда вентилятор работает (при условии отсутствия теплопередачи между комнатой), температура внутри помещения не уменьшается, а повышается. Чтобы проанализировать причины повышения температуры: работа вентилятора, потому что есть ток через фанкойл, провод является сопротивлением, он неизбежно будет выделять тепло экзотермический,

температура, естественно, повысится. Но почему люди чувствуют себя круто? Поскольку тело тела имеет много пота, когда вентилятор работает, воздух в помещении будет течь, поэтому он может способствовать быстрому испарению пота, в сочетании с «испарением нужно поглотить много калорий», поэтому люди будут чувствовать круто.

#### <span id="page-16-0"></span> $1.4$ **Задача проекта**

Цель работы является создание автоматической системы охлаждения на основе математической модели, которая учитывает различные параметры (температуру охлаждающей жидкости, температуру масла, наружную температуру и др.) и задает оптимальные условия включения и время работы конструктивных элементов. Для этой цели мы используем следующие инструменты:

- Arduino Uno
- Насос
- датчик температуры
- Водопроводные трубы
- резервуар для воды
- нагреватель воды
- макетировать
- Трансформаторный источник питания

Поскольку для нас трудно контролировать температуру воздуха, поэтому мы создаем резервуар для воды, чтобы мы могли легче изменять температуру и облегчать использование вентилятора для контроля температуры воды в резервуаре.

Для достижения этой цели нам необходимо сделать поток воды в баке, чтобы мы могли облегчить установку вентиляторов, увеличить площадь вентилятора, чтобы резервуар для воды остался прежним. Убедитесь, что мы измеряем точность температуры.

Карта подключения водяного бака изображен на рис.1.1

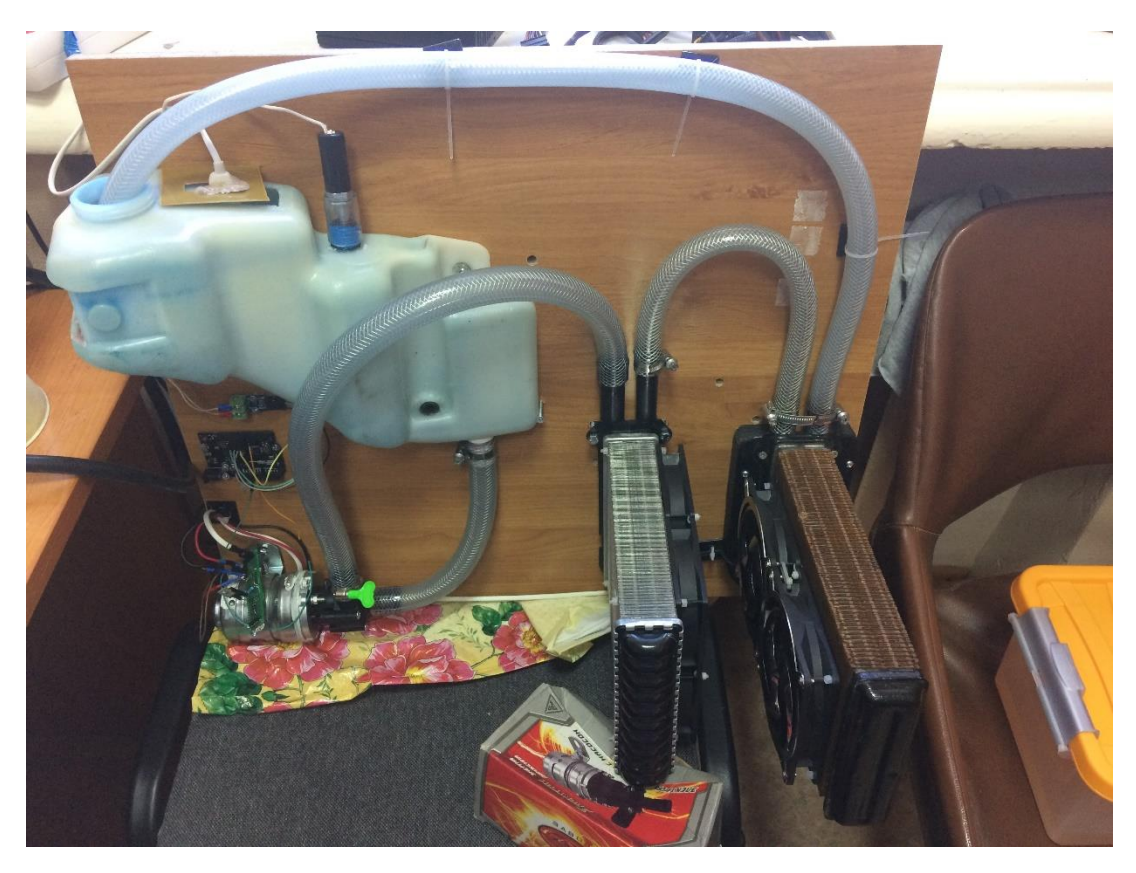

Рис1.1 Карта подключения водяного бака

В соединении с вентилятором увеличьте площадь водопроводной трубы, повысьте эффект охлаждения вентилятора.

Через программу arduino и датчик температуры, чтобы получить температуру, а затем, судя температуру, чтобы контролировать скорость вращения вентилятора, чтобы контролировать температуры.

#### <span id="page-17-0"></span> $1.5$ **Описание симтемы циркуляции**

Насос представляет собой машину, которая доставляет жидкость или создает давление в жидкости. Он передает механическую энергию или другую внешнюю энергию первичного двигателя в жидкость для увеличения энергии жидкости. Он в основном используется для транспортировки жидкости, включая воду, масло, кислоту и щелочь, эмульсию, суспензионную жидкость и жидкий металл. Он также может транспортировать жидкую, газовую смесь, а также жидкости, содержащие взвешенные твердые вещества. Производительность насоса технических параметров: расход, всасывание, головка, мощность вала, мощность воды, эффективность и т.д.; Согласно различным принципам работы, можно разделить на объемные насосы, лопастные насосы и другие типы. Объемный насос - это использование его изменений объема студии для передачи энергии; Лопастной насос - это использование вращающихся лопастей и взаимодействие воды для передачи энергии, центробежного насоса, осевого проточного насоса и смешанного проточного насоса и других типов.

#### <span id="page-18-0"></span>1.6 **Принцип работы насоса**

Насос представляет собой машину, которая доставляет жидкость или создает давление в жидкости. Он передает механическую энергию или другую внешнюю энергию первичного двигателя в жидкость для увеличения энергии жидкости. Он в основном используется для транспортировки жидкости, включая воду, масло, кислоту и щелочь, эмульсию, суспензионную жидкость и жидкий металл. Он также может транспортировать жидкую, газовую смесь, а также жидкости, содержащие взвешенные твердые вещества. Техническими параметрами производительности насоса являются расход, всасывание, головка, мощность вала, мощность воды, эффективность и т. Д.; Согласно различным принципам работы, можно разделить на объемный насос, лопастной насос и другие типы. Объемный насос - это использование его изменений объема студии для передачи энергии; Лопастной насос - это использование вращающихся лопастей и взаимодействие воды для передачи энергии, центробежного насоса, осевого проточного насоса и смешанного проточного насоса и других типов:

 Положительный вытеснительный насос: использование изменения объема рабочей камеры для транспортировки жидкости.

 Вакуумный насос: использование листового и жидкого взаимодействия для транспортировки жидкости.

#### <span id="page-19-0"></span> $1.7$ **Особенности источников питания**

Трансформатор - это принцип электромагнитной индукции для изменения переменного напряжения устройства, основными компонентами которого являются первичная катушка, вторичная обмотка и сердечник (сердечник).

Основные функции: преобразование напряжения, преобразование тока, преобразование импеданса, изоляция, регулятор напряжения (магнитный преобразователь насыщения) и т. соответствии с назначением можно разделить на: силовые трансформаторы и специальные трансформаторы (электропечь, выпрямитель, стабилизатор напряжения, шахтный трансформатор, звуковые трансформаторы, трансформаторы ПЧ, высокочастотные трансформаторы, ударные трансформаторы, измерительные трансформаторы, электронные трансформаторы , Реакторы, трансформаторы). Символы схемы обычно используются как начало номера. Пример: T01, T201.

29 августа 1831 года Фарадей изобрел «кольцо индуктивности» под названием «индукционная катушка Фарадея», которая на самом деле является первым трансформатором в мире. Но Фарадей просто использовал его, чтобы продемонстрировать принцип электромагнитной индукции, и не считал, что он может иметь практическое применение. В 1881 году Люсьен Гаулард и Джон Диксон Гиббс показали устройство под названием «бывший в употреблении генератор» в Лондоне, а затем передали технологию, проданную в Westinghouse США, которая может стать первым практическим силовым трансформатором, но не первым трансформатором. В 1884 году Луизен Гореаль и Джон Диксон Гиббс показали свое оборудование в городе Турин, Италия, используя электрическое освещение. Ранние трансформаторы использовали линейные сердечники, которые позднее были заменены более эффективными тороидальными сердечниками. Инженер Westinghouse Уильям Штайнли из дома Джорджа Вестена, Люцерна Гора и Джона Диксона Гиббса приобрел патент на трансформатор, в 1885 году, чтобы создать первый практичный трансформатор. Позже, ядро трансформатора состоит из железных кусков E-типа, а в 1886 году началось коммерческое использование.

#### <span id="page-20-0"></span>1.8 **Принцип работы трансформатора**

Трансформатор состоит из железного сердечника (или сердечника) и катушки, катушка имеет две или более обмотки, которые соединены с обмоткой источника питания, называемой первичной катушкой, а остальная часть обмотки называется вторичной катушкой. Он может преобразовывать переменное напряжение, ток и полное сопротивление. Простейший сердечный трансформатор состоит из мягкого магнитного материала, изготовленного из железного сердечника и установленного на сердечнике двух витков, начиная от состава катушки.

Роль сердечника заключается в усилении магнитной связи между двумя катушками. Чтобы уменьшить потери вихревого тока и гистерезиса, сердечник ламинируется окрашенным листом из кремниевой стали; Между двумя катушками нет электрического соединения, катушка изготовлена из изолированной медной проволоки (или алюминиевой проволоки). Катушка, соединенная с источником питания переменного тока, называется первичной катушкой (или исходной катушкой), а другая катушка называется вторичной катушкой (или вторичной катушкой). Фактический трансформатор очень сложный, неизбежно возникают потери меди (нагрев сопротивления катушки), потери железа (нагрев сердечника) и утечка магнитного потока (линия с замкнутым магнитным индукционным потоком) и т. Д., Чтобы упростить обсуждение здесь, только описывает идеальный трансформатор. Идеальный трансформатор настроен при условии, что поток утечки игнорируется, сопротивление оригинала и вторичной катушки игнорируется, потеря сердечника игнорируется, а ток холостого хода (ток во вторичной катушке катушки ) Игнорируется. Например, когда силовой трансформатор работает при полной нагрузке (номинальная мощность выхода вторичной катушки) близка к идеальной ситуации трансформатора.

Трансформатором является использование принципа электромагнитной индукции из статических приборов. Когда исходная катушка трансформаторов подключается к сети переменного тока, сердечник будет генерировать переменный магнитный поток.

#### <span id="page-21-0"></span>1.9 **Классификация трансформаторов.**

Обычно используемую классификацию трансформаторов можно суммировать следующим образом:

- в соответствии с количеством пунктов:
	- однофазный трансформатор: для однофазной нагрузки и трехфазной трансформаторной группы.
	- трехфазный трансформатор: для трехфазной системы напряжения нарастания и падения.
- согласно методу охлаждения:
	- Трансформаторы сухого типа: полагаются на воздушную конвекцию для естественного охлаждения или охлаждения вентилятора, а также для высотных зданий, высокоскоростных платных станций и местного освещения, электронных схем и других малогабаритных трансформаторов.
	- масляные погружные трансформаторы: полагаются на масло в качестве охлаждающей среды, например, масло из холодной, масляной, холодной воды, принудительной циркуляции масла.
- в соответствии с использованием пунктов:
	- Трансформатор мощности: для системы передачи и распределения мощности напряжения подъема и падения.

- прибор с трансформаторами: трансформаторы напряжения, трансформаторы тока, измерительные приборы и устройства защиты реле.
- испытательный трансформатор: для производства высокого давления, электрического оборудования для испытания под высоким давлением.
- специальные трансформаторы: такие как электрические печные трансформаторы, выпрямительные трансформаторы, регулируют трансформатор, емкостные трансформаторы, фазопеременные трансформаторы.
- в соответствии с точками обмотки:
	- Трансформатор с двойной обмоткой: используется для подключения двух уровней напряжения в энергосистеме.
	- Трансформатор с тремя обмотками: обычно используется в подсистеме подсистемы энергосистемы, соединяет три уровня напряжения.
	- Автотрансформатор: система питания для подключения различных напряжений. Может также использоваться как обычный повышающий или понижающий трансформатор.
- в соответствии с основными точками формы:
	- трансформатор сердечника: для высоковольтных силовых трансформаторов.
	- Трансформатор из аморфного сплава: трансформатор сердечника из аморфного сплава представляет собой новый тип магнитных материалов, падение тока без нагрузки около 80%, является энергосберегающим эффектом идеального распределительного трансформатора, особенно для сельских электрических сетей и развивающихся регионов, таких как Скорость загрузки Нижнее место.

 трансформаторы оболочки: специальные трансформаторы для сильного тока, такие как электрические печные трансформаторы, сварочные трансформаторы; Или для электронного оборудования и телевидения, радио и других силовых трансформаторов.

# <span id="page-24-0"></span>**2 Описание объектов реализации проекта**

#### <span id="page-24-1"></span> $2.1$ **Общие сведения контроллер Arduino UNO**

Arduino UNO - это устройство построенное на базе микроконтроллера ATmega328.

Arduino UNO можно увидеть на Рисунке 2.1

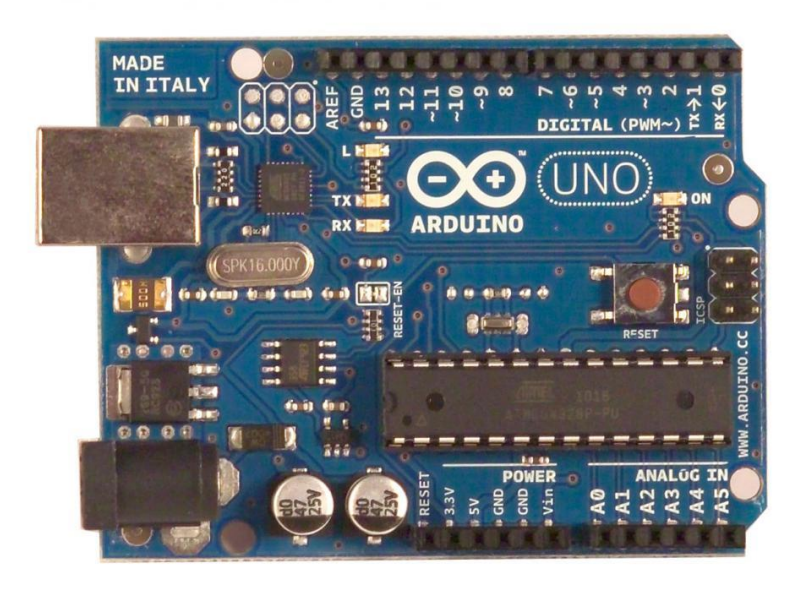

Рисунок 2.1 – Внешний вид платы Arduino UNO

Платформа имеет четырнадцать цифровых входов / выходов (шесть из которых могут использовать выходы PWM), шесть аналоговых входов, кварцевый генератор 16 МГц, разъем USB, разъем питания, разъем ICSP и кнопка сброса.

Для работы необходимо подключить платформу к компьютеру через USB-кабель, новый Arduino UNO использует микроконтроллер ATmega328.

# <span id="page-24-2"></span>**2.1.1 Введение Arduino UNO**

Arduino представляет собой интерфейс USB, простой вход и выход платы интерфейса, в том числе: 12-канальный цифровой вход, 6-канального входного канала аналогового 10bit; 12-канальный цифровой выход, и 6 канальный аналоговый выход ШИМ.

Arduino программное обеспечение интегрированной среды разработки (IDE Arduino), с подобным стилем языка программирования C, интерфейс, прост в эксплуатации.

Arduino подключается к ПК через интерфейс USB (в качестве расширения клавиатуры и мыши), что позволяет быстро создавать интерактивные работы со вспышкой, обработки, Max / MSP, VVVV или другого интерактивного программного обеспечения.

Arduino также может быть подключен к ПК и работать независимо Arduino может быть использован в качестве платы разработки серии микроконтроллеров Atmegaxx8, вы можете подключить различные периферийные электронные компоненты .:

U устройство цифрового ввода: кнопки, фотоэлектрические двери, герконы, ртутные выключатели, переключатели, вибрация и другие цифровые цифровые устройства ввода;

U устройство ввода режима: потенциометры, фоторезисты, влажность, резисторы и другие датчики аналогового ввода;

U цифровые выходные устройства: светодиоды, реле, SCR, и другие цифровые устройства вывода цифрового коммутатора;

U аналоговых выходных устройств: двигатель постоянного тока, сервопривод рулевого привода шагового двигателя, а также другие механические и электрические устройства интеграции.

Arduino разработки IDE интерфейс на основе открытого исходного кода, позволяет загружать использование свободно развивать более удивительные интерактивные работы.

#### <span id="page-25-0"></span>**2.1.2 Характеристики Arduino UNO**

Arduino - удобный и гибкий, легкий доступ к программным продуктам с открытым исходным кодом, имеет богатый интерфейс, цифровой порт ввода-вывода, аналоговый порт ввода-вывода, поддерживая SPI, IIC, последовательную связь UART. Через различные датчики, чтобы

воспринимать окружающую среду, контролируя свет, двигатели и другие устройства для обратной связи, влияя на окружающую среду. У него нет сложности базового кода микроконтроллера, нет сложной компиляции, простая  $\overline{\mathbf{M}}$ практичная функция. И  $\mathbf{c}$ простой просто средой программирования IDE, большой свободой, масштабируемость очень высока! Стандартизованная модель интерфейса заложила прочную основу для ее устойчивого развития.

### <span id="page-26-0"></span>2.1.3 Порты Arduino UNO

Arduino UNO имеет два ряда портов, в зависимости от того, какая функция разделена на цифровые входы / выходы, аналоговый порт ввода / вывода и интерфейс питания.

Цифровой порт ввода-вывода может вводить и выводить цифровые сигналы. Цифровые сигналы имеют только две формы: высокую и низкую. Высокий и низкий уровни определяются опорным напряжением (AREF), который считается высоким, а уровень ниже AREF считается низким. По умолчанию опорное напряжение Arduino составляет около 1,1 В, вы можете установить внешнее опорное напряжение через порт AREF.

Интерфейсы 0 и 1 также мультиплексируются в интерфейсы RX и TX, которые могут использоваться для передачи данных, таких как связь между двумя Arduino.

Каждый цифровой порт может обеспечивать ток до 40 мА и напряжение 5 В, что достаточно для освещения светодиода, но недостаточно для управления двигателем. Поэтому использование процесса должно обратить внимание на их предельное напряжение и ток.

В цифровом порту ввода / вывода есть часть (номер контакта с  $\sim$ ) с возможностью вывода PWM. PWM - широтно-импульсная модуляция, использование микропроцессорного цифрового выхода для управления аналоговой схемой технологии. Простейшим примером использования PWM является контроль яркости светодиода, который затем будет показан всем.

IOREF: этот интерфейс обеспечивается печатной платой Arduino с опорным напряжением и работой микроконтроллера.

Сброс: когда сигнал низкий, сбросьте микроконтроллер.

VIN: Когда внешний источник питания постоянного тока подключен к электрической розетке, он может питаться снаружи через VIN. Он также может быть подключен непосредственно к UNO через этот вывод. Блок питания VIN с USB или других контактов игнорируется.

Питание Arduino UNO:

- напряжение 5 В через регулятор или USB, UNO на блоке питания 5 В.
- напряжение 3.3V, генерируемое регулятором, максимальный ток возбуждения 50 мА.
- Заземление

14 цифровых входных и выходных портов: рабочее напряжение 5 В, каждый из которых - максимальный выходной ток и доступ к 40 мА. Каждый канал сконфигурирован с внутренним подтягивающим резистором 20-50 кОм (по умолчанию не подключен). Кроме того, некоторые контакты имеют определенную функцию

Последовательный сигнал RX (0), TX (№ 1): подключен к внутренней микросхеме ATmega8U2 USB-to-TTL, обеспечивая уровень TTL последовательного порта для приема сигнала.

Внешнее прерывание (2 и 3): контакт прерывания триггера может быть установлен на передний фронт, задний фронт или одновременный триггер.

Широтно-импульсная модуляция PWM (3,5,6,9,10,11): Обеспечивает 6 8-разрядных ШИМ-выходов.

SPI (10 (SS), 11 (MOSI), 12 (MISO), 13 (SCK)): интерфейс связи SPI.

Светодиод (13): Arduino специально используется для проверки удерживания светодиода, выход светится, когда светодиод светится, а затем выходной сигнал низкий, когда светодиод гаснет.

6 аналоговых входов от A0 до A5: каждый канал имеет 10-битное разрешение (то есть 1024 различных значения), диапазон входных сигналов по умолчанию от 0 до 5 В, вы можете настроить входной предел на AREF. Кроме того, некоторые контакты имеют специальные функции

Интерфейс TWI (SDA A4 и SCL A5): поддерживает коммуникационный интерфейс (совместим с шиной I2C).

AREF: опорное напряжение для аналогового входного сигнала.

#### <span id="page-28-0"></span> $2.2^{\circ}$ **Система электропитания**

# <span id="page-28-1"></span>**2.2.1 Устройство для питания установки**

В качестве выхода платы arduino с максимальным напряжением 5 В, а вентилятор работает с идеальным напряжением 7-12 В. Чтобы решить проблему недостаточного напряжения, нам необходимо использовать нагрузку, использование внешнего источника питания для вентилятора.

Подача нагрузки питает вентилятор и насос. Блок питания ожно увидеть на Рисунке 2.2.

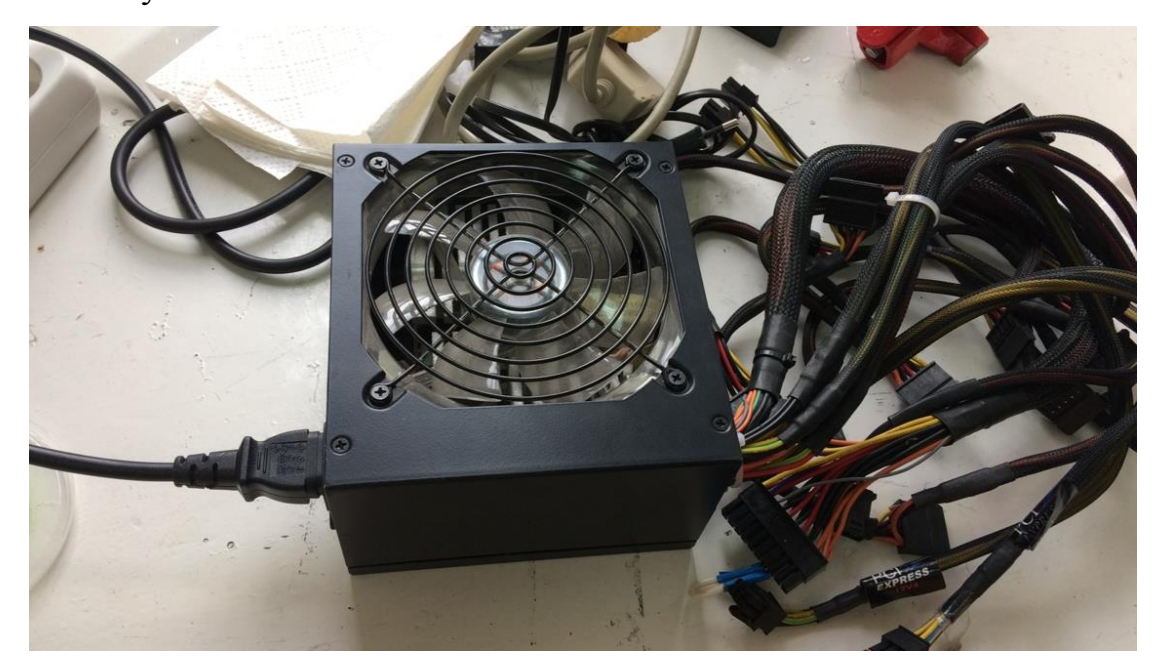

Рисунок 2.2-Внешний вид Блок питания

### <span id="page-29-0"></span>**2.2.2 Принцип действия источников питания**

Одним из способов управления мощной нагрузкой, является использование MOSFET-транзисторов. Это дает возможность подключать достаточно мощную нагрузку с напряжением питания по 40-50 и более вольт и токами в несколько ампер, скажем электрические двигатели, электромагниты, галогенки и так далее. Схема подключения.

В зависимости от типа нагрузки мы разделили его на Активный тип нагрузки и Индуктивная нагрузка.

Активный нагрузки поглощает всю получаемую от источника энергию и превращает её в полезную работу (свет от лампы, например), причём форма тока в нагрузке в точности повторяет форму напряжения на ней (сдвиг фаз отсутствует).

Активный нагрузки можно увидеть на Рисунке 2.3

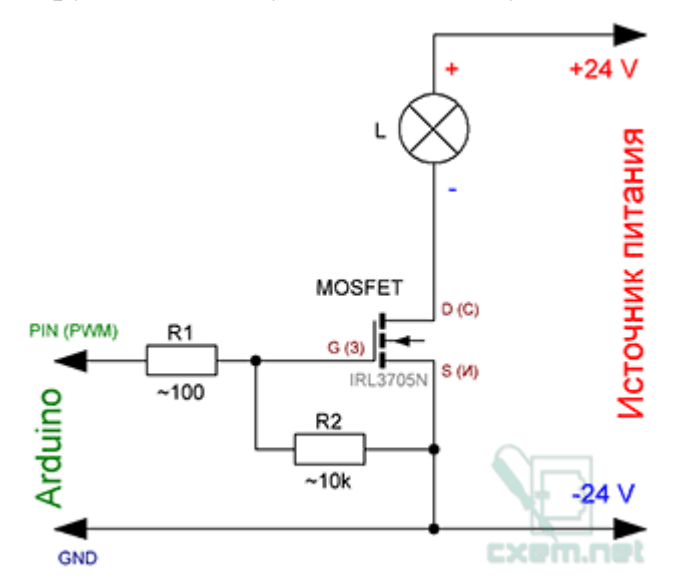

Рисунок 2.3-Активный нагрузки

Индуктивная нагрузка -нагрузка, через которую ток отстает от напряжения и нагрузка потребляет реактивную мощность. Примеры: асинхронные двигатели, электромагниты, дроссели, реакторы, трансформаторы, выпрямители, тиристорные преобразователи.

Индуктивная нагрузка можно увидеть на Рисунке 2.4.

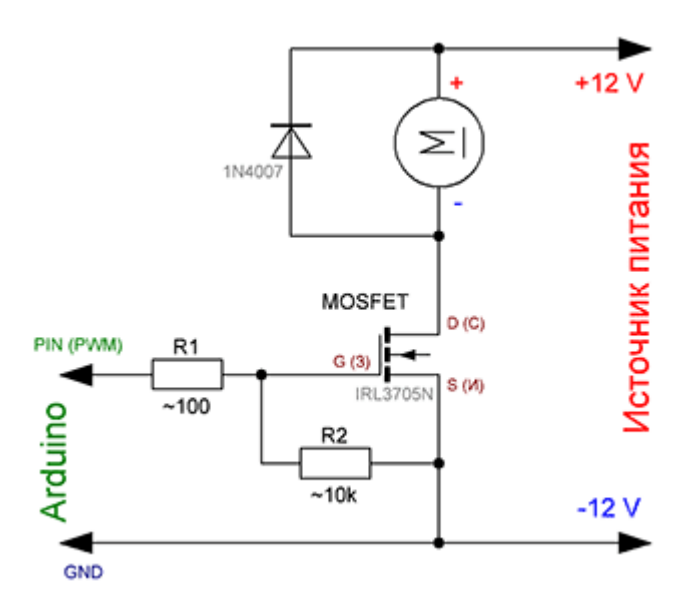

Рисунок 2.4-Индуктивная нагрузка

Если нагрузка индуктивная (двигатель, электромагнитный клапан и т. Д.), рекомендуется установить защитный диод, который защитит МОПтранзистор от напряжения самоиндукции. Если вы управляете двигателем с помощью ШИМ без защитного диода, у вас могут возникнуть проблемы, такие как нагрев MOSFET или его полет, ваш двигатель будет медленно вращаться, будут потери мощности и т. Д. Поэтому всегда устанавливайте защитный диод для индуктивной нагрузки, Защитный диод, встроенный в MOSFET, в большинстве случаев не избавляет вас от индуктивных излучений!

Если у вас активна нагрузка - светодиод, галогенная лампа, нагревательный элемент и т.д., то в этом случае диод не нужен.

В схеме затвора желательно установить резистор Pull-Down (выталкивающий резистор между затвором [затвор] и источником [источник]). Необходимо гарантировать сохранение низкого уровня на затворе MOSFET в отсутствие сигнала высокого уровня от Arduino. Это устраняет спонтанное включение транзистора.

#### <span id="page-31-0"></span> $2.3$ **ПИД-регулятор**

### <span id="page-31-1"></span>**2.3.1 Введение ПИД-регулятор**

ПИД-регулятор (контроллер пропорционального интеграла) состоит из пропорционального блока (Р), интегрирующего блока (I) и дифференциального блока (D). Через Кр, Ki и Kd установлены три параметра. ПИД-регулятор в основном подходит для систем, которые по существу линейны и динамические характеристики которых не меняются со временем.

ПИД-регулятор представляет собой общий компонент петли обратной связи в приложениях промышленного управления. Контроллер сравнивает собранные данные с эталонным значением, а затем использует эту разницу для вычисления нового входного значения. Цель этого нового входного значения - позволить системным данным быть достигнутыми или поддерживаться в контрольном значении. ПИД-регулятор может быть основан на исторических данных и разнице в частоте возникновения для настройки входного значения, более точной и стабильной системы.

Пропорциональный блок (P), интегрирующий блок (I) и блок дифференциации (D) контроллера ID соответствуют текущей ошибке, прошлой кумулятивной ошибке и будущей ошибке соответственно. Если вы не знаете характеристик управляемой системы, ПИД-регулятор обычно считается наиболее подходящим контроллером. Регулируя три параметра ПИД-регулятора, вы можете настроить систему управления и попытаться выполнить требования к дизайну. Реакция контроллера может быть выражена ответчиком контроллера на ошибку, степенью превышения контроллера и степенью системного шока. Однако использование ПИДрегулятора не обязательно гарантирует, что система может обеспечить лучший контроль, а также обеспечить стабильность системы.

В некоторых приложениях требуется только часть контроллера ПИДрегулятора, вам не нужно устанавливать параметры устройства, может быть

ноль. Таким образом, ПИД-регулятор может стать контроллером РІ, контроллером PD, контроллером P или контроллером I. В свою очередь, PIконтроллер чаще используется, поскольку контроллер D очень чувствителен к шуму обратной связи и если нет контроллера I, система не вернется к эталонному значению, произойдет ошибка.

# <span id="page-32-0"></span>2.3.2 Теория для PID

Идентификатор называется с тремя алгоритмами коррекции. Управляемая переменная является результатом добавления трех алгоритмов (пропорциональная, интегральная, производная), то есть ее выход, входной сигнал является значением ошибки (результатом установленного значения минус измеренное значение) или сигналом, полученным из Значение ошибки.

ПИД-регулятор можно увидеть на Рисунке 2.5.

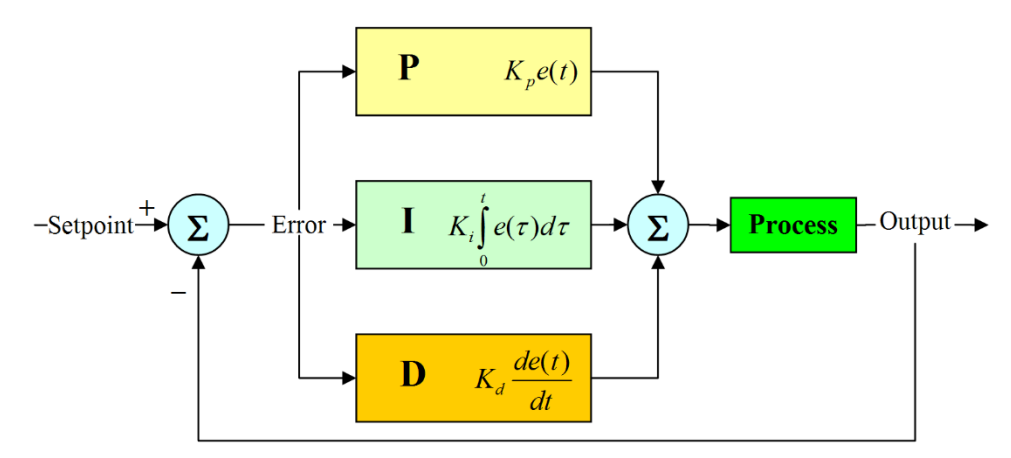

Рисунок 2.5-ПИД-регулятор

Если определение и (Т) является управляющим выходом, ПИДрегулятора можно увидеть на формула (1)

$$
u(t)=MV(t)=K_p e(t)+K_i \int_0^t e(\tau)d\tau+K_d \frac{d}{dt}e(t) \qquad (1)
$$

К р:Пропорциональное усиление - это параметр настройки

К.:Интегральное усиление, но также параметры настройки

К<sub>а</sub> :Дифференциальное усиление также параметром является настройки

e:Ошибка = заданное значение (SP) - значение обратной связи (PV) t:В настоящее время

 $\tau$ :Интегральная переменная, значение от 0 до текущего времени t

В более профессиональном смысле ПИД-регулятор можно рассматривать как фильтр для системы частотной области. Это полезно при вычислении, будет ли контроллер в конечном итоге достичь стабильного результата. Если значение неправильно выбрано, входное значение системы управления будет колебаться несколько раз, что может привести к тому, что система никогда не достигнет заданного значения.

передачи ПИД-регулятора можно увидеть на формула (2).

$$
H(s) = \frac{K_d s^2 + K_p s + K_i}{s + C}
$$
 (2)

C - постоянная, которая зависит от ширины полосы системы.

Пропорциональное управление учитывает текущую ошибку,значение ошибки, умноженное на положительную константу Kp (выраженный масштаб). Kp - только тогда, когда выход контроллера пропорционален ошибке системы.

Выход пропорционального управления можно увидеть на формула.(3)

$$
P_{out} = K_p e(t) \tag{3}
$$

Если пропорциональное усиление велико, будет большой выход с одинаковой погрешностью, но если пропорциональное усиление слишком велико, система будет неустойчивой. Напротив, если пропорциональное усиление невелико, если выход меньше при одинаковой ошибке, контроллер будет менее чувствительным. Если пропорциональное усиление слишком

мало, сигнал управления может быть недостаточно большим, чтобы

исправить влияние помехи при возникновении помех.

Интегральное управление учитывает прошлую ошибку, значение ошибки в течение периода времени и (сумма ошибки) умножается на положительную константу Ki. Ki из среднего значения прошлого, чтобы найти выход системы и ожидаемое значение средней ошибки. Простая пропорциональная система будет колебаться взад и вперед вблизи заданного значения. поскольку система не может устранить дополнительную коррекцию. Добавляя отрицательную среднюю ошибку, среднее значение системной ошибки постепенно уменьшается. Таким образом, в конечном итоге система ПИД-регулирования стабилизирует заданное значение.

Интегральная управляющая выходная можно увидеть на формула 4.

$$
I_{out} = K_i \int_0^t e(\tau) d\tau
$$
 (4)

Интегральное управление ускоряет процесс приближения к заданному значению и устраняет установившуюся ошибку, возникающую с чистым пропорциональным контроллером. Чем больше интегральное усиление, тем быстрее устанавливается значение подхода, но поскольку интегральное управление накапливает все ошибки в прошлом, это может привести к превышению значения обратной связи.

Дифференциальный контроль учитывает будущую ошибку, вычисляет первый порядок ошибки и умножает ее на положительную константу Kd. Контроль этой производной будет отвечать на изменения в системе. Чем больше результат производной, тем система управления быстрее реагирует на выход. Этот параметр Kd также является причиной того, что PID называется предсказуемым контроллером. Параметр Kd помогает уменьшить краткосрочные изменения контроллера. Некоторым из медленной скорости системы не нужны параметры Kd.

Выходы дифференциального управления можно увидеть на формула  $(5)$ 

$$
D_{out} = K_d \frac{d}{d(t)} e(t) \tag{5}
$$

Дифференциальное управление может улучшить время настройки и стабильность системы. Однако, поскольку чистый дифференциал не является каузальной системой, поэтому в ПИД-системе для достижения обычно используется дифференциальный контроль плюс фильтр нижних частот для ограничения высокочастотного усиления и шума. На практике, при меньшем использовании дифференциального контроля, считается, что только около 20% ПИД-регулятора полезно для дифференциального управления.

### <span id="page-35-0"></span>2.3.3 Отладка параметров

Настройка параметров ПИД-регулятора означает, **ЧТО** система достигает оптимального управления, настраивая параметры управления (пропорциональное усиление, интегральный коэффициент усиления / время, коэффициент дифференциальный усиления  $\sqrt{2}$  $BDEMA$ ). Стабильность (отсутствие потрясений с расхождением) является предпосылкой, кроме того, разные системы имеют разное поведение, разные приложения, их потребности разные, и эти потребности могут также противоречить друг другу.

Если параметры ПИД-регулятора не выбраны должным образом, выход контроллера может быть нестабильным, то есть его дивергенция на выходе, процесс может быть шокирован, он может быть не шоком, а его выход - только насыщением или механическим повреждением и другими Нестабильность обычно вызвана чрезмерным усилением, причинами. особенно для систем с большим временем задержки.

В общем, ПИД-регулятор потребует стабильного ответа, независимо от условий программы и заданного значения того, как объединяться, не может быть большой колебательной ситуацией, но иногда может принимать критическую стабильность ситуации.

Наилучшая производительность ПИД-регулятора может быть связана с изменениями процесса или изменениями заданных значений в зависимости от приложения.

Двумя основными требованиями являются возможность настройки, поддержания системы в заданном значении и последующего выполнения команды (изменение заданного значения, выход контроллера следует за заданным значением). Некоторые из критериев, следующих за порядком, включают время нарастания и время установки. Некоторые приложения
могут быть вызваны соображениями безопасности, не позволяют выходному сигналу превышать установленное значение, а некоторые приложения требуют, чтобы энергия в процессе достижения заданного значения могла быть сведена к минимуму.

### $2.4$ **Датчик температуры**

В эксперименте мы выбрали температурный датчик max6675, мы можем использовать ардуино через датчик для точного считывания температуры в реальном времени.

Датчик температуры обычно относится к электронному компоненту, который преобразует температуру в электронные данные.Используйте температурный датчик с изменением сопротивления с температурой. Наиболее часто используется платина при 0 ° C, когда сопротивление 100 Ом компонентов (Pt100).Полупроводниковый датчик температуры, как правило, интегрирован с усилением и настройкой схемы.Частота колебаний кварцевого генератора изменяется с температурой, так что температура может быть измерена очень точно.Термопары для измерения температуры с использованием термоэлектрических эффектов.Плотность поверхностного заряда пироэлектрического вещества изменяется с температурой, поэтому его интенсивность поверхностного заряда может быть использована для измерения температуры.

### **2.4.1 Принцип работы термопары**

Два разных компонента проводника на обоих концах схемы в цепь, когда два перехода температуры различны, в петле будет возникать электродвижущая сила, это явление известно как термоэлектрический эффект, и эта электродвижущая сила называется термоэлектрической.

Термопара - это использование эффекта «горячей точки» принципа измерения температуры, который используется непосредственно, поскольку температура измерительной среды называется концом работы (также известной как сторона измерения), другой конец называется холодным концом ( Также известная как сторона компенсации); Холодный конец и дисплей. Прибор или поддерживающее соединение инструмента, дисплей отображает термоэлектрическую мощность, генерируемую гальваникой.

Термопара на самом деле является преобразователем энергии, она будет преобразована в электрическую, с созданным термоэлектрическим измерением температуры, термопарой для термоэлектрической мощности, следует обратить внимание на следующие вопросы:

- Термоэлектрическая мощность термопары является термопарой рабочего конца температурной функции на обоих концах разности, а не холодным концом термопары и рабочим концом, разностью температур между двумя функциями.
- Термопары, генерируемой размером термоэдс, когда материал термопары является однородным, а длина и диаметр термопары не имеют ничего общего с материалом термопары и разностью температур между двумя концами.
- Когда определяется состав термопары с двумя термопарами, термоэлектрическая мощность термопары размером только с разностью температур термопары; Если термостойкий холодный конец температуры поддерживать определенный, на этот раз термоэлементная термоэлектрическая мощность является только однозначной функцией температуры рабочего тела.
- Два разных материала проводника или полупроводника А и В, сваренных вместе, образуют замкнутый контур. Когда есть разница температур между двумя выделенными точками 1 и 2 проводников А и В, между ними создается электродвижущая сила, тем самым формируя величину тока в контуре.

38 Согласно принципу измерения температуры термопары, термоэлектрическая мощность термопары не только связана с температурой измерительного конца, но и с температурой холодного конца. Необходимо измерить температуру холодного спая, чтобы точно измерить реальную

температуру. Ниже представлен интегральный чип компенсации холодного спая MAX6675.

## **2.4.2 MAX6675**

MAX6675 – это последовательный аналого-цифровойпреобразователь с термопарой типа K-типа MAXIM, он может независимо выполнять усиление сигнала, компенсацию холодного спая, линеаризацию, аналогоцифровое преобразование и функцию последовательного цифрового выхода SPI.

MAX6675 объединяет схему компенсации холодного спая с простым 3-битным последовательным интерфейсом SPI. Температурный сигнал может быть преобразован в 12-битное цифровое, температурное разрешение 0,25 ℃; Включенная схема обнаружения разъединения термопары. Температурный диапазон компенсации холодного спая от -20 °С ~ 80 °С может измерять температуру 0 ℃ ~ 1023,75 ℃.

MAX6675 для пакета контактов SO-8, рабочее напряжение +5 В постоянного тока, потребляемая мощность 47,1 мВт, ток 50 мА, для небольших, неблагоприятных условий устройства рассеивания тепла, пиндиаграмма, показанная на рисунке 1. Где SO - это SPI Вывод последовательного порта вывода; CS - сигнал выбора микросхемы; SCK - это последовательный тактовый вход; T +, T- соединены с измерительным концом и холодным концом термопары соответственно.

Порт подключения Max6675 можно увидеть на Рисунке 2.6.

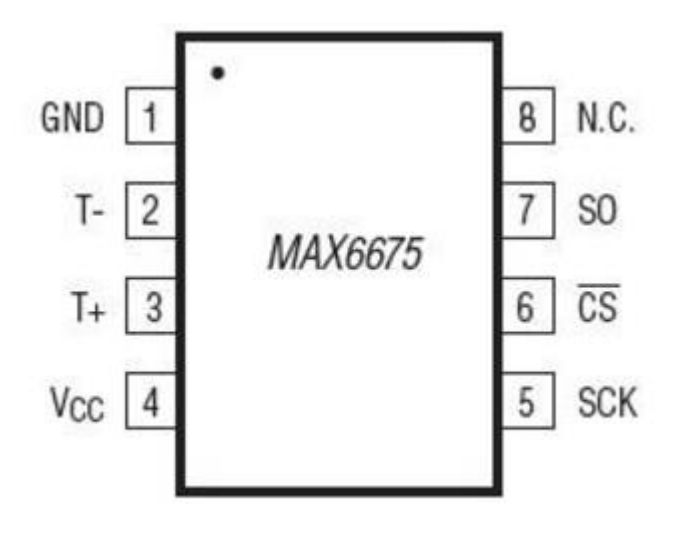

Рисунок 2.6-Порт подключения Max6675

Внешний вид MAX6675можно увидеть на Рисунке 2.7.

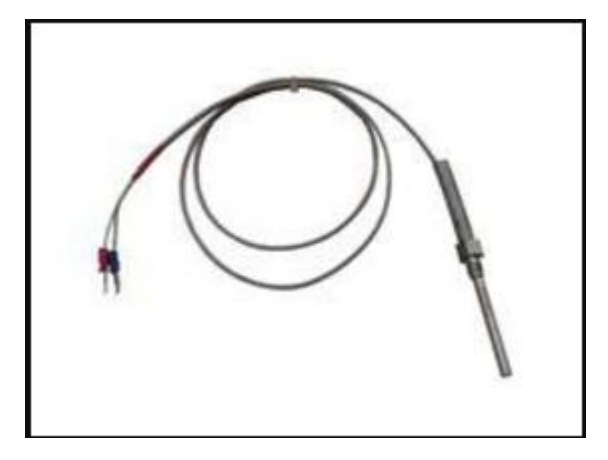

Рисунок 2.7-Внешний вид MAX6675

# **3 Реализация проекта**

### $3.1$ **структурную схему стенда**

Процесс работы можно увидеть на Рисунке 3.1.

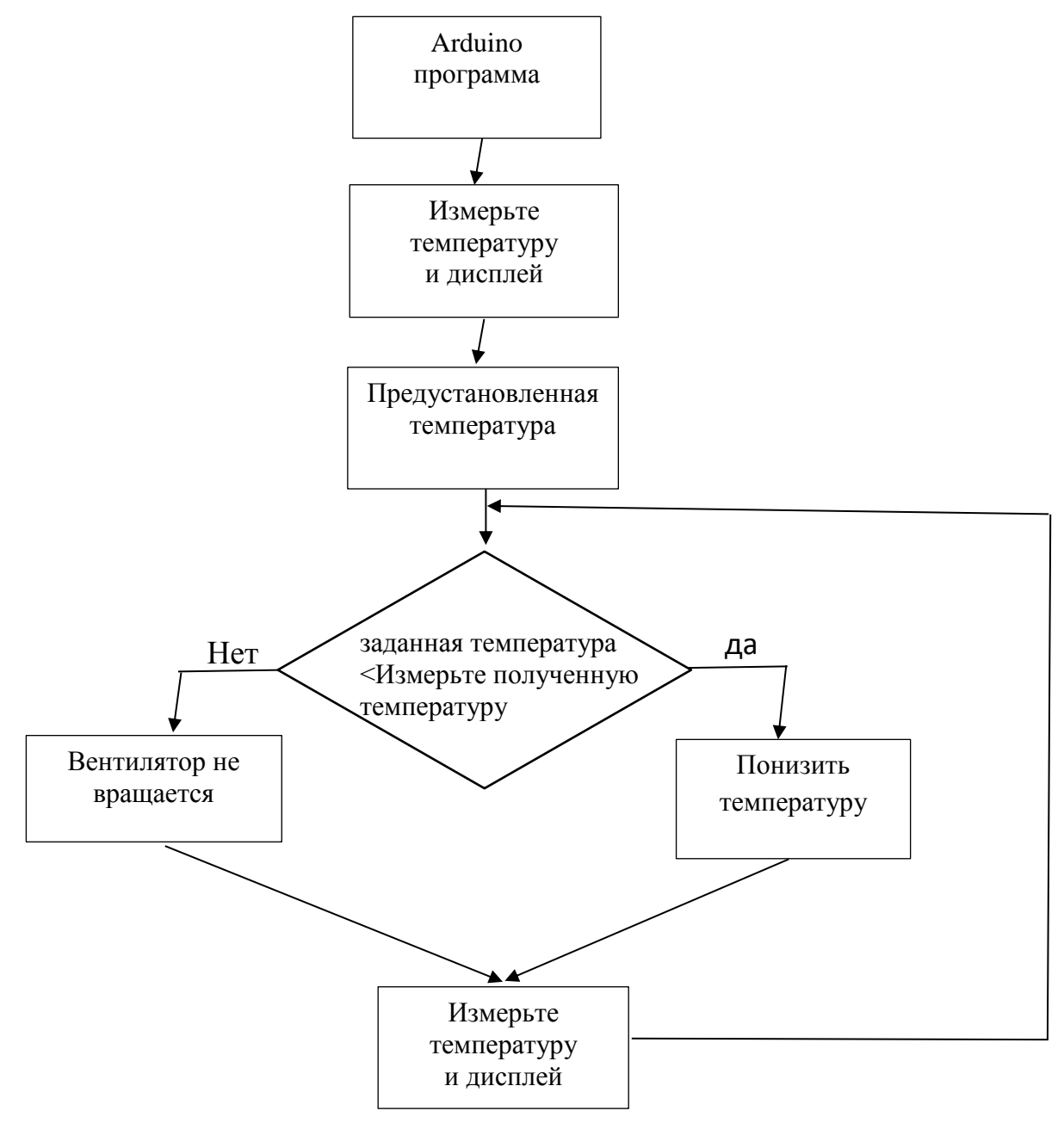

Рисунке 3.1. процесс работыможно

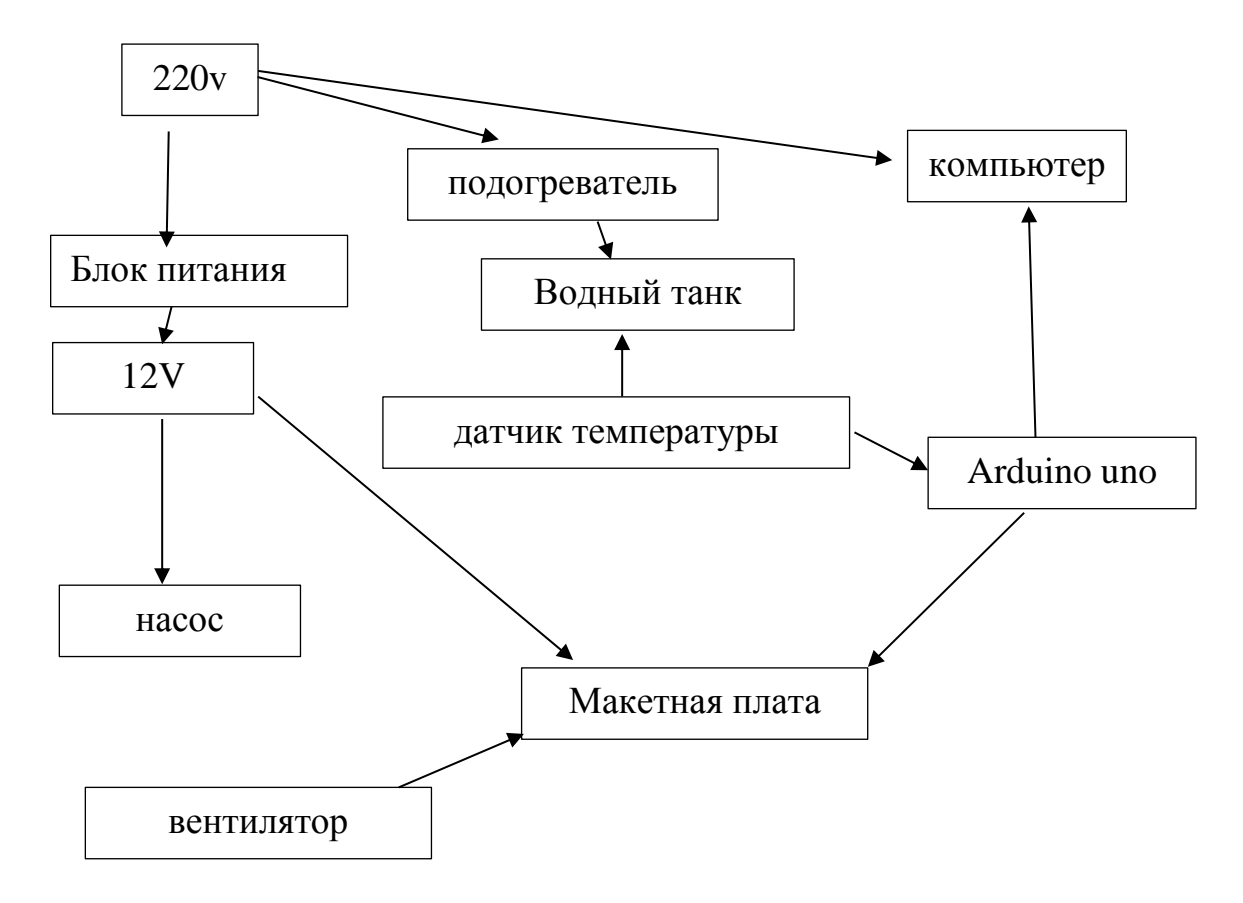

Рисунке 3.2 Cтруктурную схему стенда

Во-первых, компьютер подключен arduino uno, arduino uno подключен к температурному датчику, запускает программу arduino, измеряет температуру. Бак крепится к плате, крепежные винты, два отверстия и ударил большое отверстие в баке, в нижней части отверстие, чтобы играть. Подключение насоса воды из нижней части отверстие с насосом крепится к плате, конденсатор, подключенный к выходу насоса. Конденсационная трубка закреплена на плате, а конденсатор конденсатора соединен с большим отверстием над резервуаром для воды, а вентилятор закреплен на конденсаторе. Нагреватель и датчик температуры установочное отверстие над баком из емкости для воды, нагреватель подключен к розетке, разъем подключения блок питания. 12v соединен с выходными порта Макетной платы, и подключен Макетным платой Arduino Uno, насосы, вентиляторы.

Добавьте воду в резервуар для воды, подключите компьютер к ардуино uno, включите питание, насос работает, вода в баке течет в

водопровод. Запустите программу arduino, чтобы отобразить температуру воды на компьютере. Так как температура воды ниже установленной температуры, вентилятор не вращается. Нагреватель продолжает работать, и температура воды продолжает расти. Когда температура воды выше заданной температуры, вентилятор вращается и температура воды падает. После того, как температура воды ниже заданной температуры, вентилятор останавливается, температура воды начинает расти, поэтому цикл.

### $3.2$ **Подключите датчик и плату arduin**

Arduino UNO можно увидеть на Рисунке 3.3.

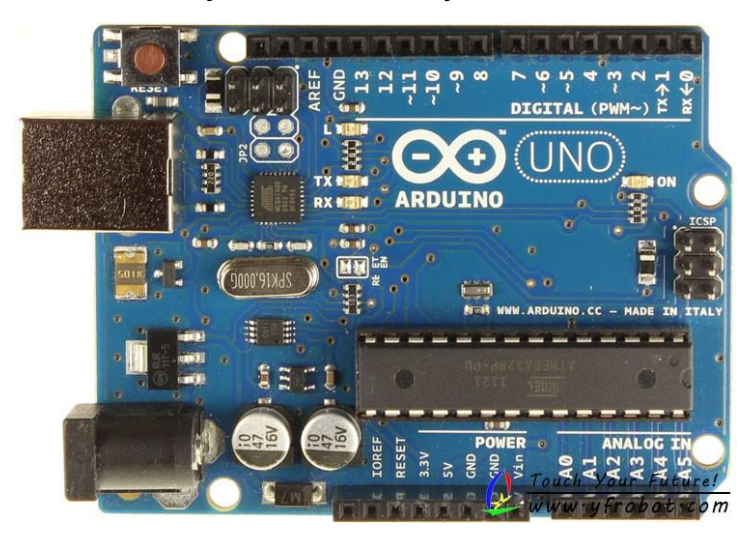

Рисунок 3.3-Внешний вид платы Arduino UNO MAX6675 порт можно увидеть на Рисунке 3.4

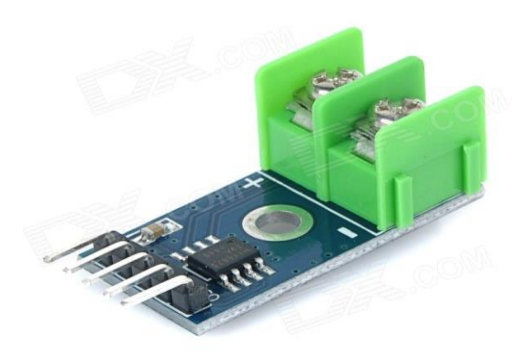

Рисунок 3.4- MAX6675 порт MAX6675 можно увидеть на Рисунке 3.5

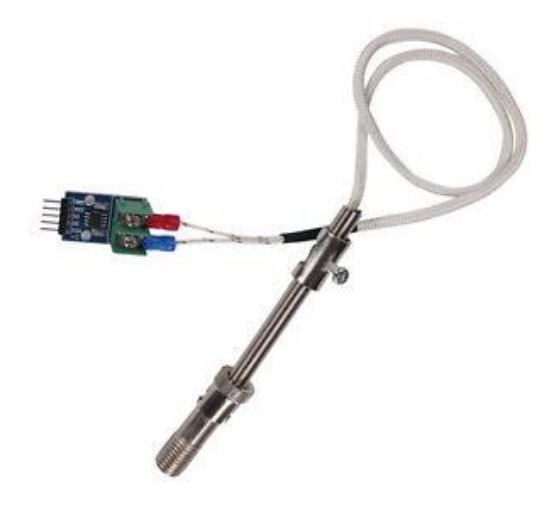

Рисунок 3.5-Внешний вид MAX6675

Как видно из приведенного выше рисунка, что max6675 будет иметь в общей сложности пять портов соединения arudino, два подключенных датчика, пять выходных портов - VCC, SD, CS, CSK, GND, подключает его к порту arduino.

Переписка «один-к-одному», Pin - порт ардуино

Схема подключения Max6675можно увидеть на Рисунке 3.6

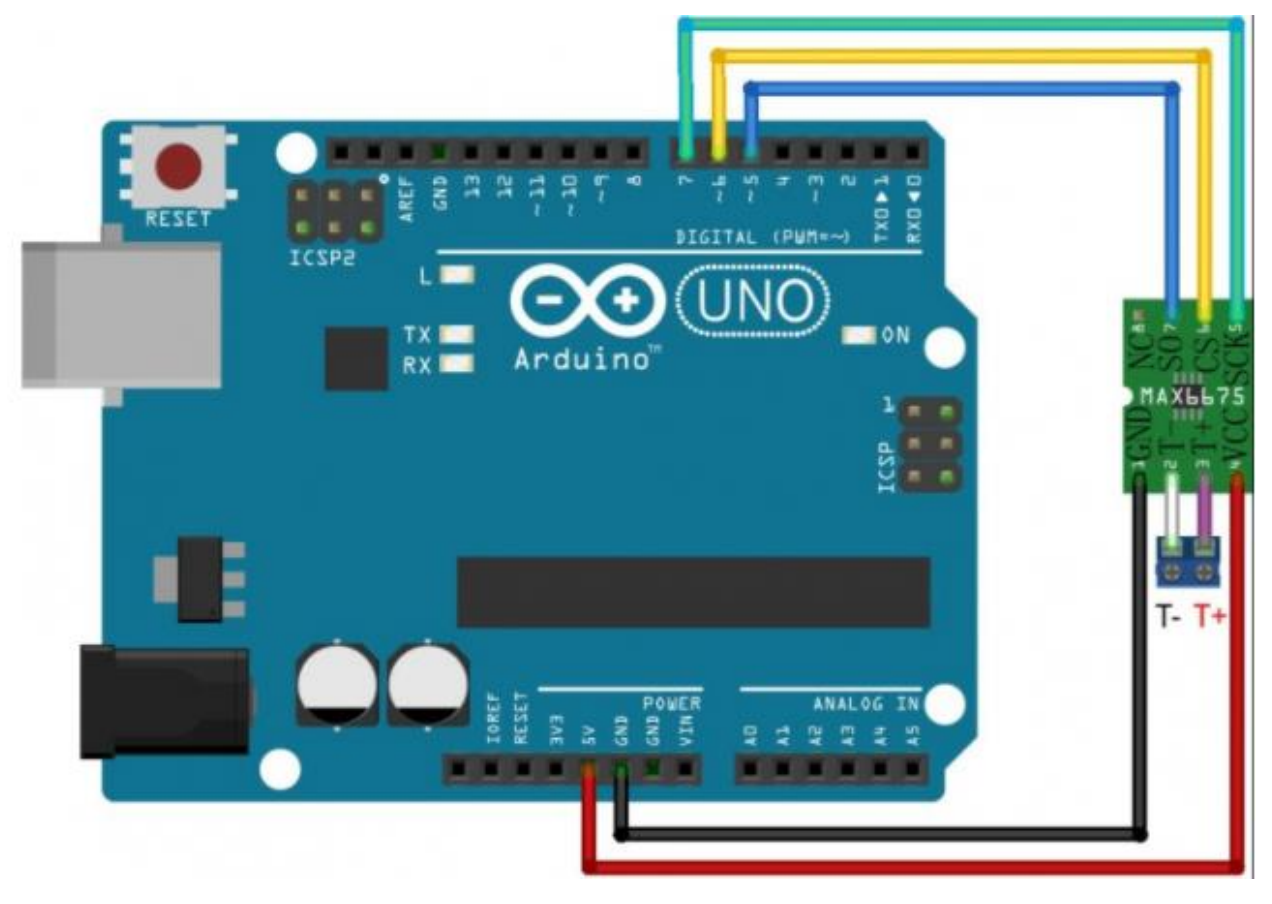

Рисунок 3.6 Схема подключения Max6675

### $3.3$ **Обнаружен температура**

После подключения ардуино к температурному датчику 6675 сначала измеряем температуру.

Открывает программу arduino и записываем программу, как показано в Приложении 1.

Программирование Arduino можно увидеть на Рисунок 3.7

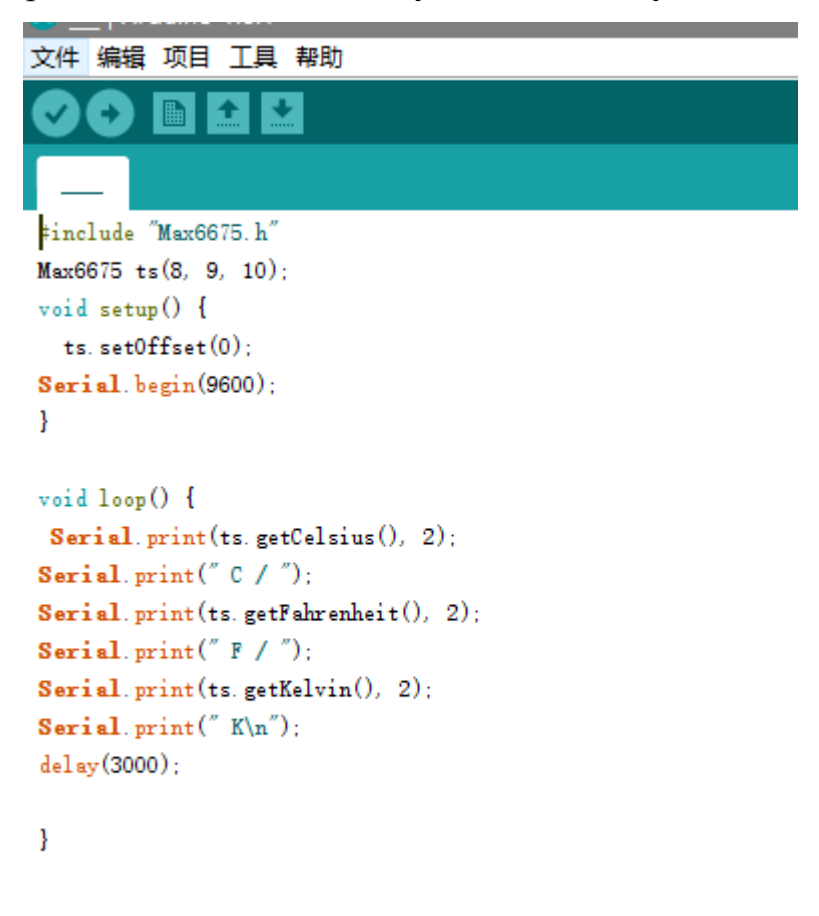

Рисунок 3.7 ограммирование Arduino

Загрузите требуемые файлы max6675 и импортируйте arduino. Max6675 требуемые файлы можно увидеть на Рисунок 3.8

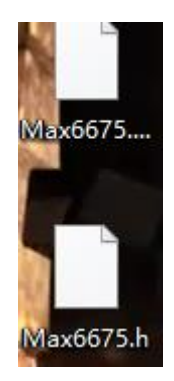

Рисунок 3.8Max6675 требуемые файлы

Проверка загрузки и запуска программы. Откройте монитор, чтобы получить требуемые данные.

### $3.4$ **Установка резервуара для воды и прибора**

Подсоедините водяной бак к водопроводу, спроектируйте входной и нижний выпускные отверстия и закрепите резервуар для воды на доске. Водопровод соединяется с водяным насосом, водяной насос помещается под резервуар для воды, выход воды насоса соединен с трубой конденсатора, а выход конденсаторной трубы соединен с входом в резервуар для воды. Конденсаторная сторона установки вентилятора от роли охлаждения. Будет ли ардуино зафиксировано на доске.

В верхней части бака, чтобы играть два отверстия, один для устройства измерения температуры, один используется для размещения нагревателя.

### $3.5$ **Подключение всех жлементов системы**

В Макетная плата будет arduino uno, вентилятор, водяной насос, подключенный трансформатор.

Поскольку эксперимент использует нагрузку, согласно второй главе рисунок Индуктивная нагрузка, в Макетная плата также добавьте mosfet, сопротивление.

Добавим резистор номиналом 50-150 Ом, для предотвращения кратковременных выбросов тока и защиты вывода микроконтроллера.

Cхема макетной платы можно увидеть на Рисунок 3.9

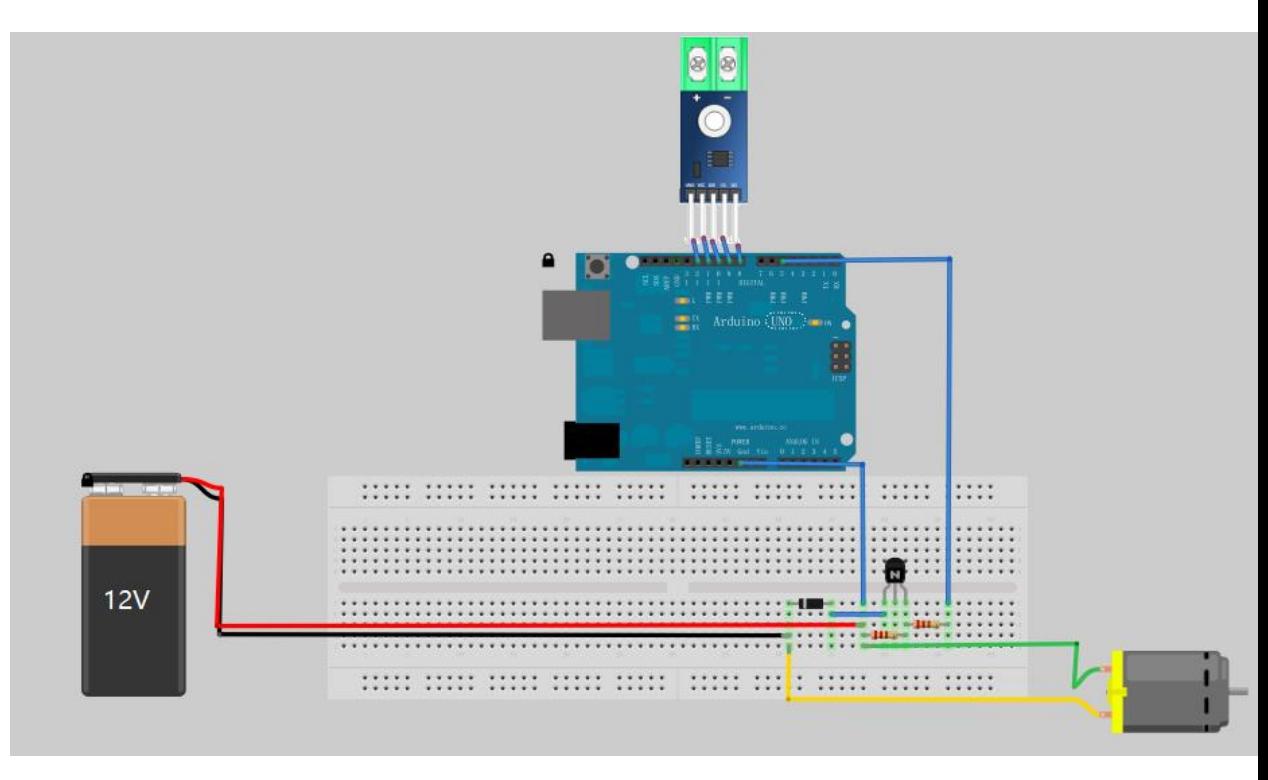

Рисунок 3.9 Cхема макетной платы

### $3.6$ **Ппрограмма для arduino**

Открывает программу arduino и записываем программу, как показано в Приложении 2.

Программирование Arduino можно увидеть на Рисунок 3.10

```
skeich_may31a
#include "max6675.h"
//подключение термопары через MAX6675
int vec = 8;
int so = 9;
int es = 10;
int csk = 11:
int end = 12:
MAX6675 ts (csk, cs, so); //\circ пределяю термопару
int average = 9: //Ч ТОбы НАЙТИ СРЕДНЕЕ
float temp = 0;
float lasttemp = 0:
float ust = 46: //y \circ тавка температуры
float kp = 0, //Коэффициенты для PID регулятора
\mathbf{k} \mathbf{i} = 0.07:
//kd = 3525:float p = 0, //ДЛЯ СУММЫ PWM
\frac{1}{2} = 0.d = 0:
float e;
float isum,
\lim_{n \to \infty} 1 = 0,
imax = 230:
float pid = 0;
```
Рисунок 3.10 рограммирование Arduino

### $3.7$ **Получение данных**

Проверка загрузки и запуска программы. Откройте монитор, чтобы получить требуемые данные.

Организуйте данные из-за слишком большого количества данных, используйте документ excel для организации данных для создания изображения.

Повторные эксперименты, измените значение i, измеренное i, лучшее значение 0,08.

Температура когда I= 0,03 можно увидеть на Рисунок 3.11

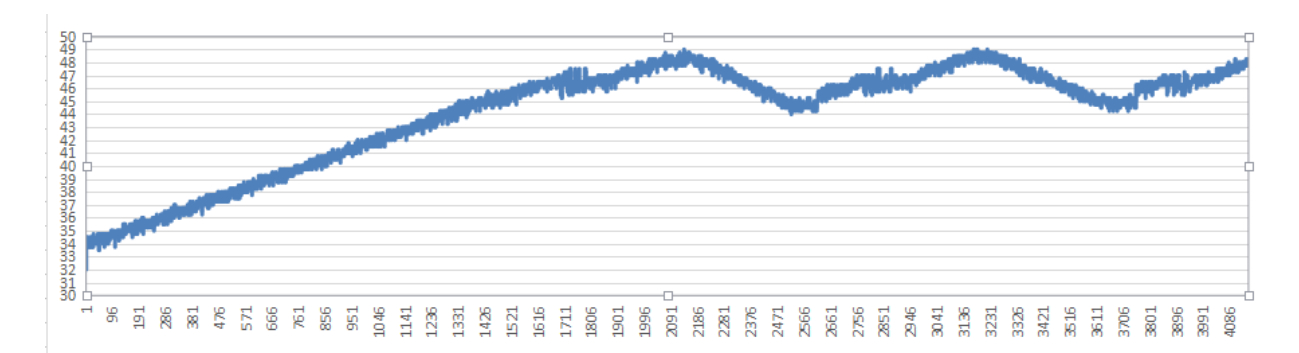

Рисунок 3.11 I= 0,03, когда карта изменения температуры Самая высокая температура:

 $(2168, 49.05)$   $(3199, 49)$ 

низкая температура:

 $(2543, 44)$   $(3704, 44)$ 

 $I=0.03$  H $=3.05$  T $=550s$ 

Температуры когда I= 0,035 можно увидеть на Рисунок 3.12

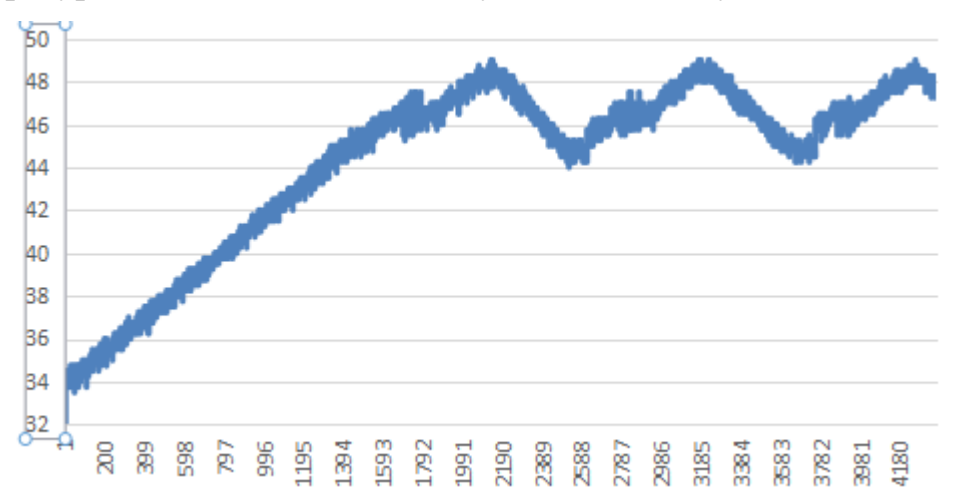

Рисунок  $3.12$  I = 0,035, когда карта изменения температуры Самая высокая температура:

 $(2051, 49)$   $(3190, 49)$   $(4200, 49)$ 

низкая температура:

 $(2430, 44)$   $(3610, 44.25)$ 

I=0.035 H=3 T=520s

Температуры когда I= 0,05 можно увидеть на Рисунок 3.13

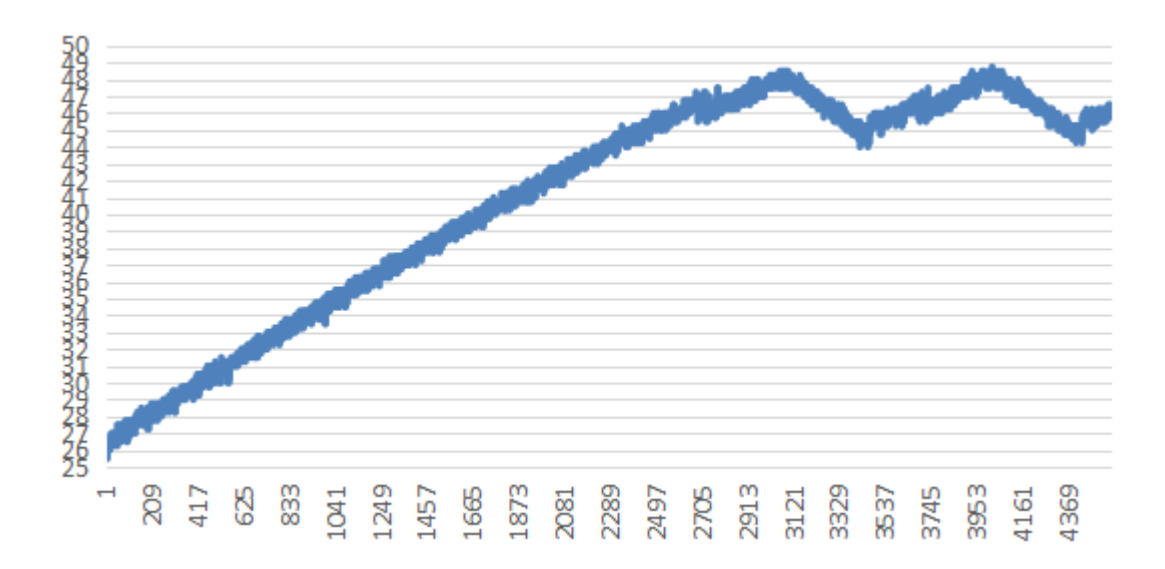

Рисунок 3.13 I= 0,05, когда карта изменения температуры

Самая высокая температура:

(3102,48.5)(3978,48.5)

низкая температура:

(3353,44)(4369,44)

 $I=0.05$  H $=2.5$  T $=500$ s

Температуры когда I= 0,07 можно увидеть на Рисунок 3.14

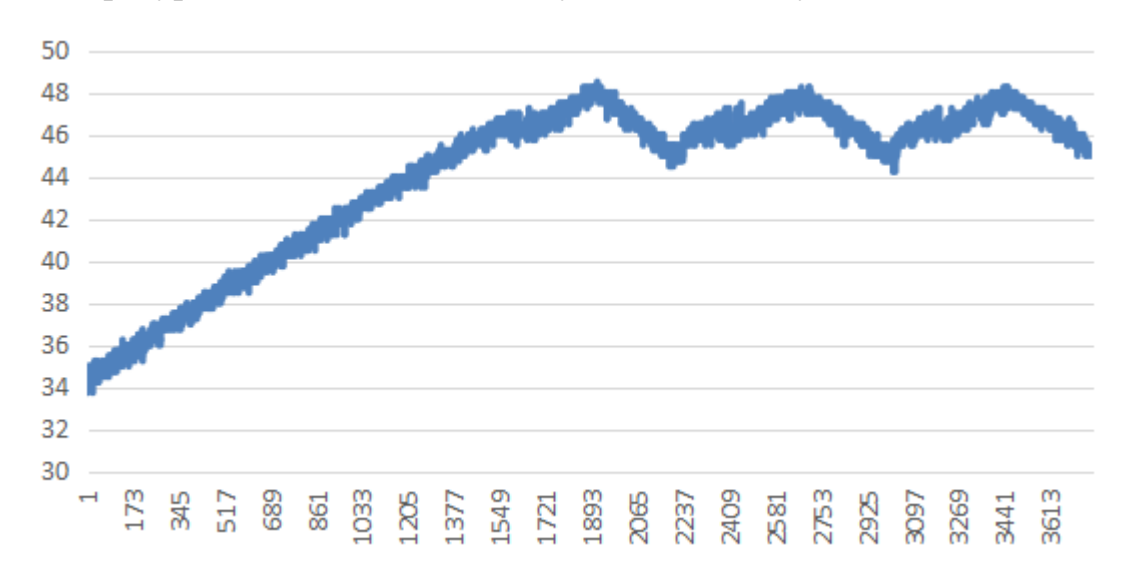

Рисунок 3.14 I= 0,07, когда карта изменения температуры

Самая высокая температура:

(1880,48,25)(2670,48.25)(3441,48.25)

низкая температура:

(2130,44.75)(2970,44.25)

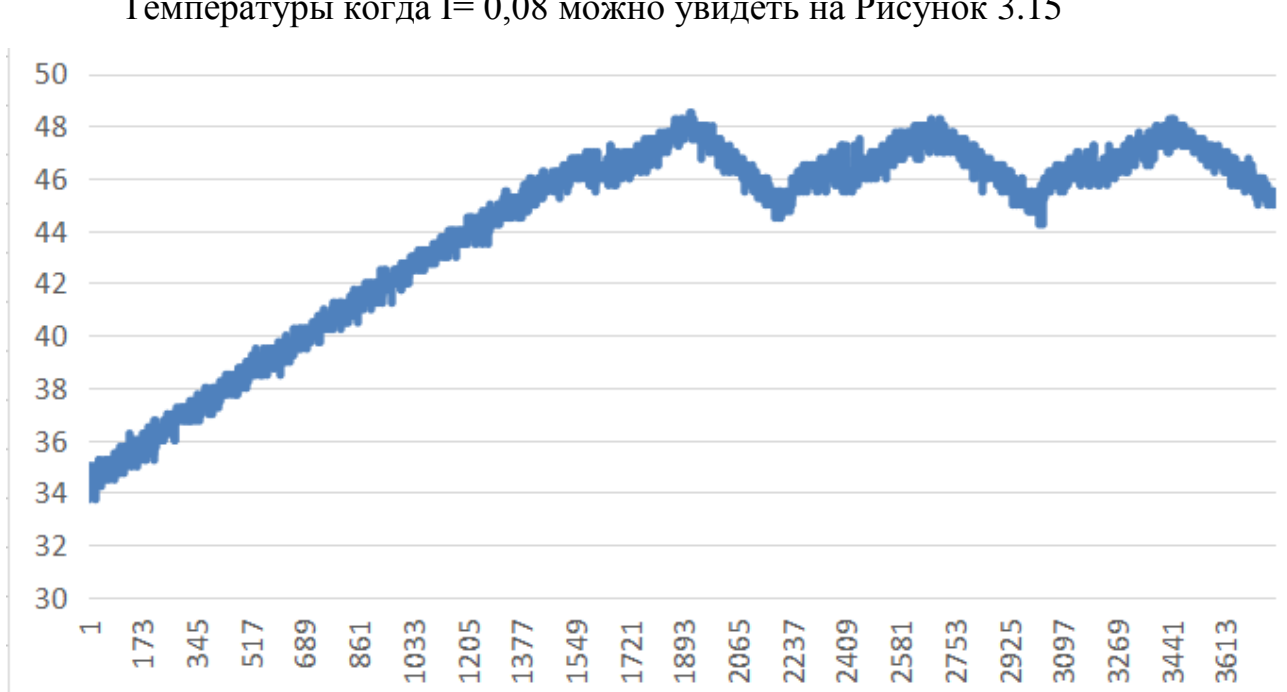

Температуры когда I= 0,08 можно увидеть на Рисунок 3.15

 $I=0.07$  H $=2.25$  T $=400$ s

Рисунок 3.15 I= 0,08, когда карта изменения температуры

Самая высокая температура:

(1850,48.25)(2630,48.25)(3320,48.25)

низкая температура:

(2120,44.5)(3007,44.25)

I=0.08 H=2.25 T=370s

Измеряя приведенные выше данные, мы создаем таблицу 3.16

Когда I разные значения, значения других коэффициентовможно увидеть на таблицу 3.16

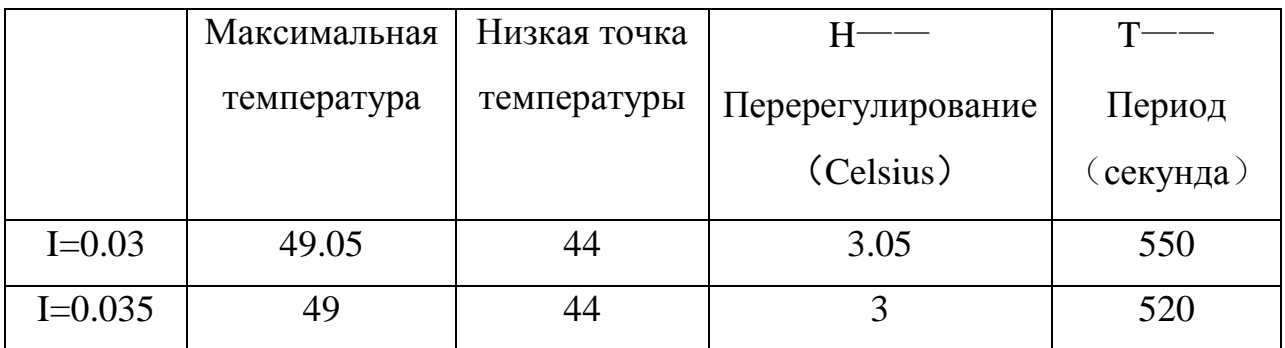

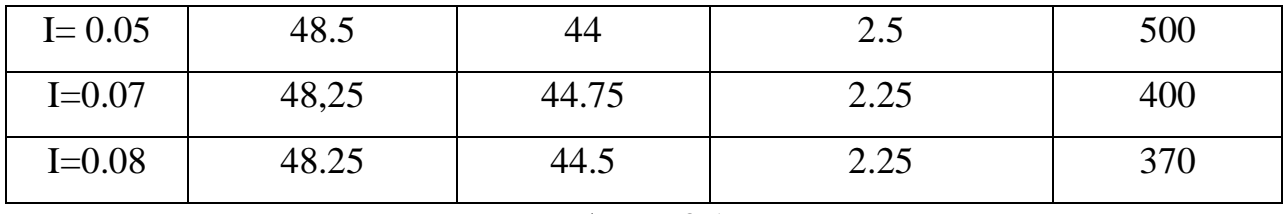

## таблицу 3.16

В эксперименте мы измерили координаты самой высокой точки температуры и координат нижней точки температуры. Мы используем pwm для управления вентилятором, pwm - частота по умолчанию 490 HZ, цикл около 2 s, но в эксперименте мы используем delay (500) для изменения выходной частоты pwm, выходной цикл становится 0,5 s. Поэтому при вычислении Т (периода).  $T = \frac{x_1 - x_2}{2}$  $\frac{-x_2}{2}$  (6) (x<sub>1</sub>, x<sub>2</sub> - Абсцисса двух самых высоких температурных точек). По расчетам, мы знаем, что когда я постепенно становлюсь больше,Т постепенно уменьшается.Множественность изображений можно видеть из вышеизложенного, в PID, я это численное значение PID изменения влияют изменения. я значение увеличивается значение Перерегулирование становится меньше, более короткий цикл. Для нас, Перерегулирование меньше, тем лучше, период как можно дольше. I = 0,07 Таким образом, настоящее экспериментов оптимального значения.

### **4 Финансовый менеджмент, ресурсоэффективность и**

### **ресурсосбережение**

В настоящее время перспективность научного исследования определяется главным образом коммерческой ценностью разработки, а не только ее ресурс - эффективностью и высокотехнологичными свойствами, которые в начале разработки продукта бывает достаточно трудно оценить. Высокая коммерческая ценности разработки является необходимым условием при поиске источников финансирования для проведения научного исследования и коммерциализации его результатов. Эти моменты важно учитывать разработчикам, которые должны представлять высокие перспективы проводимых научных исследований.

Таким образом, целью работы является проведение таких научных исследований, тема которых актуальна на сегодняшний день и отвечает современным требованиям в области ресурсосбережения и ресурсоэффективности.

Достижение цели обеспечивается решением ряда задач:

- оценка коммерческого потенциала и перспективности проведения научного исследования;

- планирование научно-исследовательской работы;

- определение возможных альтернатив проведения научного исследования, отвечающих современным требованиям в области ресурсосбережения и ресурсоэффективности.

### $4.1$ **Календарный план работ и оценка времени их выпол**нения

Для выполнения исследований по данной работе создана рабочая группа, состоящая из руководителя и студента. По каждому виду запланированных работ устанавливается соответствующая должность исполнителей.

Был составлен перечень этапов и работ в рамках проведения научного исследования, проведено распределение исполнителей по видам работ. Порядок составления этапов и работ, а также распределение исполнителей по данным видам работ приведен в таблице 1. В таблице 2 представлен календарный план выполнения работ.

Таблица 2 – Перечень этапов, работ и распределение исполнителей

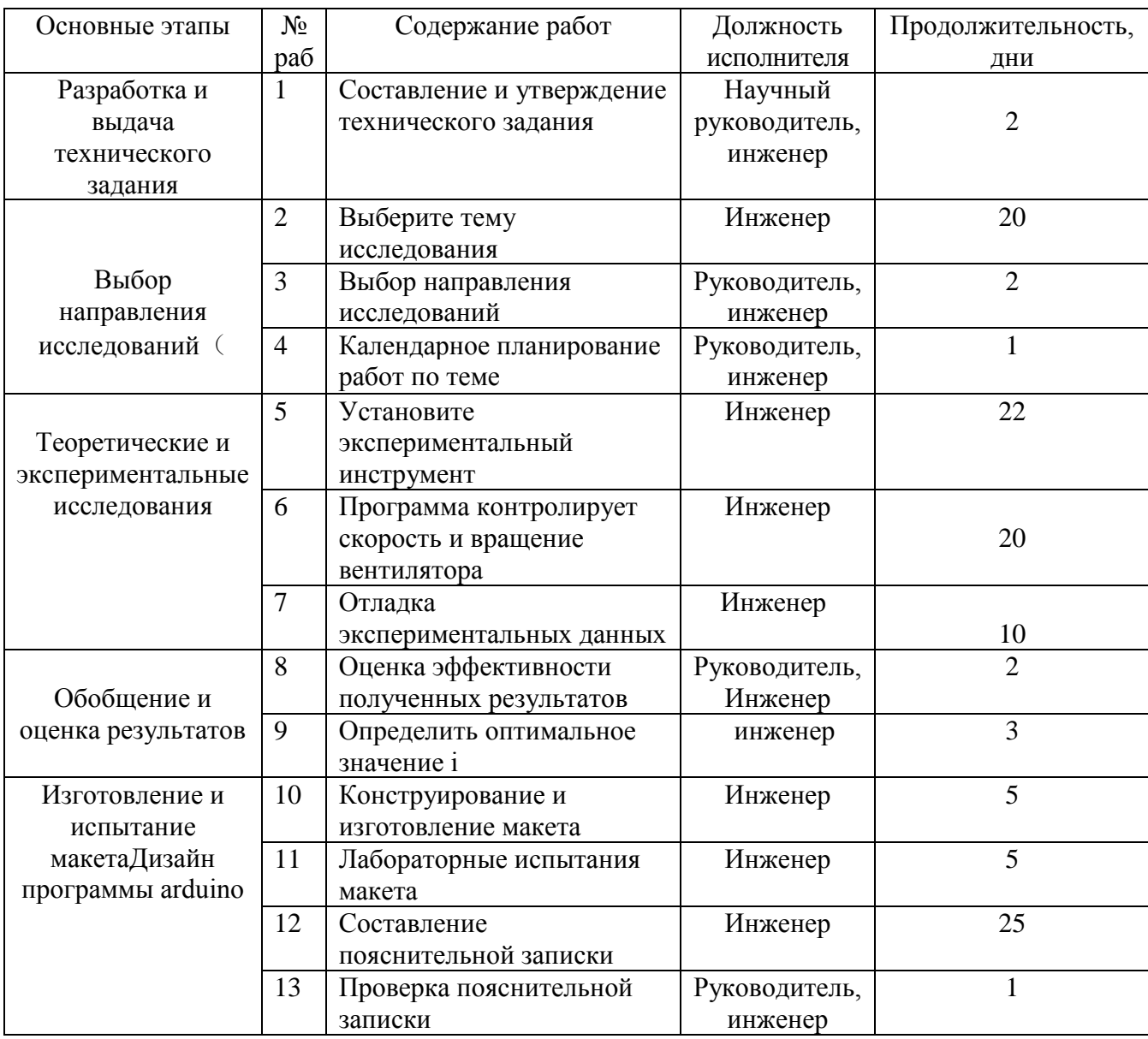

| № работ        | Вид работ                                                    | Исполнители                         | $T_{\mathrm{K}i}$ , | Продолжительность выполнения работ |    |                |                |   |    |      |    |        |                |   |    |     |    |
|----------------|--------------------------------------------------------------|-------------------------------------|---------------------|------------------------------------|----|----------------|----------------|---|----|------|----|--------|----------------|---|----|-----|----|
|                |                                                              |                                     | кал.дн.             | Январе                             |    | Февраль        |                |   |    | Март |    | Апреля |                |   |    | Май |    |
|                |                                                              |                                     |                     | 13                                 | 14 | 5 <sup>5</sup> | $\overline{7}$ | 8 | 30 | 19   | 29 |        | $\overline{4}$ | 9 | 14 | 9   | 10 |
|                | Составление и утверждение<br>технического задания            | Научный<br>руководитель,<br>инженер | $\overline{2}$      |                                    |    |                |                |   |    |      |    |        |                |   |    |     |    |
| $\overline{2}$ | Выберите тему исследования                                   | Инженер                             | 20                  |                                    |    |                |                |   |    |      |    |        |                |   |    |     |    |
| 3              | Выбор направления<br>исследований                            | Научный<br>руководитель,<br>инженер | $\overline{2}$      |                                    |    |                |                |   |    |      |    |        |                |   |    |     |    |
| $\overline{4}$ | Календарное планирование<br>работ по теме                    | Научный<br>руководитель,<br>инженер | $\mathbf{1}$        |                                    |    |                |                |   |    |      |    |        |                |   |    |     |    |
| 5              | Установите<br>экспериментальный<br>инструмент                | Инженер                             | 22                  |                                    |    |                |                |   |    |      |    |        |                |   |    |     |    |
| 6              | Программа контролирует<br>скорость и вращение<br>вентилятора | Инженер                             | 20                  |                                    |    |                |                |   |    |      |    |        |                |   |    |     |    |
| $\tau$         | Отладка экспериментальных<br>данных                          | Инженер                             | 10                  |                                    |    |                |                |   |    |      |    |        |                |   |    |     |    |
| 8              | Оценка эффективности<br>полученных результатов               | Научный<br>руководитель,<br>инженер | $\overline{2}$      |                                    |    |                |                |   |    |      |    |        |                |   |    |     |    |
| 9              | Определить оптимальное<br>значение і                         | инженер                             | $\overline{3}$      |                                    |    |                |                |   |    |      |    |        |                |   |    |     |    |
| 10             | Конструирование и<br>изготовление макета                     | Инженер                             | 5                   |                                    |    |                |                |   |    |      |    |        |                |   |    |     |    |

Таблица 3 – Календарный план

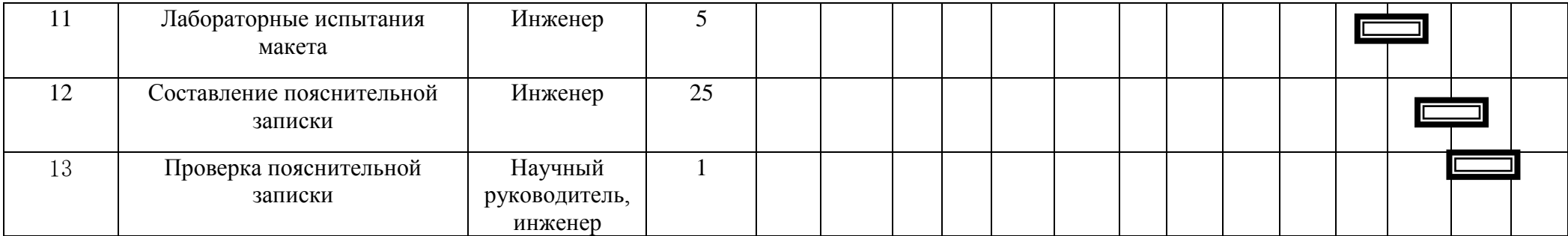

Научный руководитель -

Инженер -

Таким образом, был оценен объем необходимых работ, составлен календарный план их проведения и распределены обязанности участников проекта: участниками являются 2 человека - научный руководитель и инженер. Научный руководитель участвует в работе в течении 6 дней, инженер- 120 дней.

#### $4.2$ **Смета затрат на проект**

Затраты на выполнения проекта (К<sub>пр</sub>) складываются из следующих составляющих:

$$
K_{np} = K_{\text{marm}} + K_{\text{an}} + K_{\text{s/nn}} + K_{\text{c.o.}} + K_{\text{np}} + K_{\text{maxn}},
$$

где *Кмат* - материальные затраты на выполнение проекта;

*Кам* -амортизация компьютерной техники;

 $K_{\scriptscriptstyle 3/nn}$ -затраты на заработную плату;

*Кс*.о. -затраты на социальные нужды;

 $K_{np}$ -прочие затраты;

*Кнакл* -накладные расходы.

## **4.2.1 Материальные затраты**

Материальные затраты принимаем в размере 3000 рублей на канцелярские товары.

## **4.2.2 Амортизация компьютерной техники**

Рассчитаем амортизацию компьютерной техники *Кам* :

$$
K_{\scriptscriptstyle \it \alpha \it \alpha} = \frac{T_{\scriptscriptstyle \it \alpha \it \alpha \it \kappa \it \alpha}}{T_{\scriptscriptstyle \it \kappa \it \alpha \it \alpha}} \cdot H_{\scriptscriptstyle \it \kappa \it \mbox{\it \mu}} \cdot \frac{1}{T_{\scriptscriptstyle \it \alpha \it \alpha}},
$$

где Тисп.кт - время использования компьютерной техники;

Ткал- календарное время( 365 дней);

Цкт -цена компьютерной техники;

Тсл- срок службы компьютерной техники (4 лет).

Затраты и время работы компьютерной техники сведены в таблицу 4.

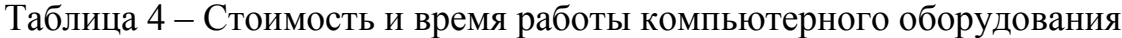

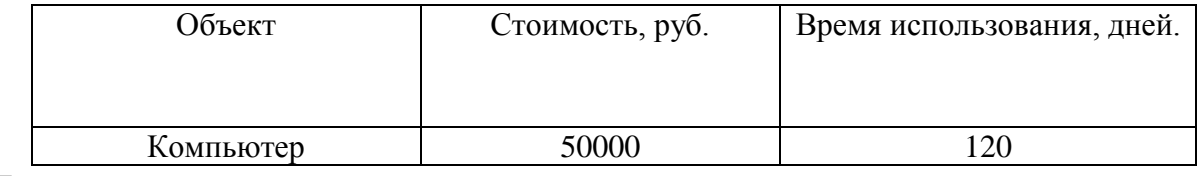

Тогда амортизация составит

$$
K_{\text{a}_{\text{M.KOMI}} \text{b}_{\text{OMI}} \text{b}_{\text{OMI}} = \frac{T_{\text{ucn} \text{.km}}}{T_{\text{.ka1}}} \times \mu_{\text{.km}} \times \frac{1}{T_{\text{c}_{\text{.I}}}} = \frac{120}{365} \times 50000 \times \frac{1}{4} = 4109 \text{py6}
$$

*Кам* = *Кам*.*компьютера* = 4109 *руб*

## **4.2.3 Затраты на заработную плату**

Заработная плата рассчитывается для инженера и научного руководителя:

$$
K_{\frac{3}{\pi\pi}} = 3\Pi_{\text{HHK}} + 3\Pi_{\text{HP}}
$$

где  $3\Pi_{\text{HHK}}$  – заработная плата инженера;

ЗПнр- заработная плата научного руководителя.

Заработная плата за месяц:

$$
3\Pi_{\text{mec}}\!\!=\!\!3\Pi_0\!\times\!\kappa_1\!\times\!\kappa_2
$$

где  $3\Pi_{\rho}$  – месячный оклад, руб;

 $k_1$  – коэффициент, учитывающий отпуск (10%);

 $k_{2}$  – районный коэффициент (30%).

Заработная плата инженера (10 разряд):

$$
3\Pi_{\text{HHK}} = 3\Pi_0 \times \kappa_1 \times \kappa_2 = 17000 \times 1, 1 \times 1, 3 = 24310 \text{ py6}
$$

Заработная плата научного руководителя (15 разряд):

$$
3\Pi_{\mu p}\!\!=\!\!3\Pi_0\!\times\!\kappa_1\!\times\!\kappa_2\!\!=\!\!26300\!\times\!1,\!1\!\times\!1,\!3\!\!=\!\!37609\;py6
$$

Рассчитаем заработную плату за количество отработанных дней по факту:

$$
3\Pi_{\text{HIX}.\text{max}} = \frac{3\Pi_{\text{HIX}}}{21} \times n = \frac{24310}{21} \times 154 = 178273 \text{ py6}
$$

$$
3\Pi_{\text{HD}.\text{max}} = \frac{3\Pi_{\text{HD}}}{21} \times n = \frac{37609}{21} \times 13 = 23282 \text{ py6}
$$

где n- фактическое число дней работы в проекте.

В итоге затраты на оплату труда руководителя ВКР и инженера составят:

$$
K_{\frac{3}{\pi n}} = 3\Pi_{\text{HHK.}\varphi\text{aK.}} + 3\Pi_{\text{HP.}\varphi\text{aK.}} = 178273 + 23282 = 201555 \text{ py6}
$$

## **4.2.4 Затраты на социальные нужды**

Затраты на социальные отчисления составляют 30% от  $K_{_{\mathit{3/na}}}$  и равны:

$$
K_{c.o.} = K_{\frac{3}{\pi n}} \times 0,3 = 201555 \times 0,3 = 60467 \text{ py6}
$$

# **4.2.5 Прочие затраты**

Прочие затраты принимаем в размере 10% от суммы материальных и амортизационных затрат, затрат на заработную плату, а также затрат на социальные отчисления:

$$
K_{np} = (K_{\text{mar}} + K_{\text{am}} + K_{3/nn} + K_{\text{c.o.}}) \times 0.1
$$
  
= (3000 + 4109 + 201555 + 60467) \times 0.1 = 26913.1 *py6*

# **4.2.6 Накладные расходы**

Накладные расходы принимаем в размере 200% от затрат на заработную плату  $K_{\mathfrak{z}/n\mathfrak{z}}$ :

$$
K_{\text{hax},n} = K_{3/n,n} \times 2 = 201555 \times 2 = 403110 \, \text{py6}
$$

Составим итоговую смету затрат на выполнения проекта:

Таблица 5 – Смета: затрат на проект

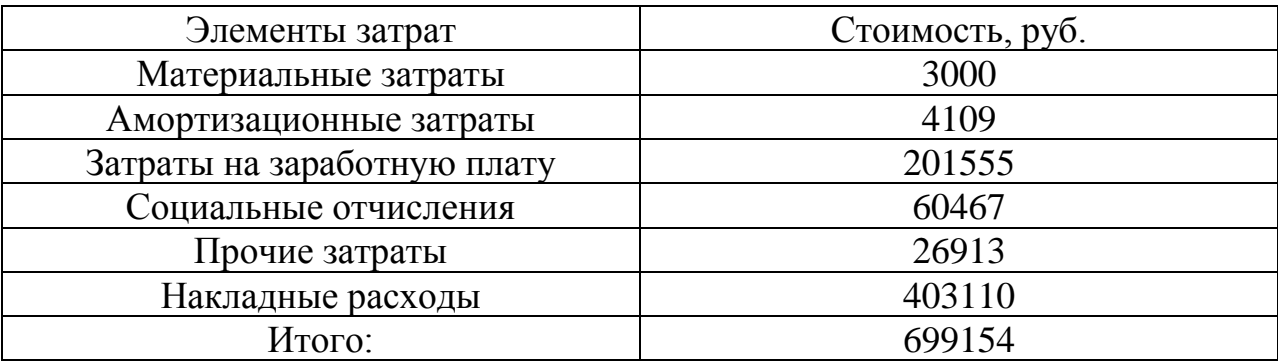

# **5 СОЦИАЛЬНАЯ ОТВЕТСТВЕННОСТЬ**

# **Введение**

Представление о понятии «Социальная ответственность» будущий специалист может получить из международного стандарта IC CSR-08260008000:2011 «Социальная ответственность организации. Требования» [56], который был утвержден и введен в действие Международным Комитетом по корпоративной социальной ответственности (IC CSR), протокол №2 от 03 марта 2011 г.

В настоящем стандарте используются термины и определения, такие как:

социальная ответственность (social responsibility) – ответственность организации за воздействие ее решений и деятельности на общество и окружающую среду через прозрачное и этичное поведение, которое:

• содействует устойчивому развитию, включая здоровье и благосостояние общества;

• учитывает ожидания заинтересованных сторон;

• соответствует применяемому законодательству и согласуется с международными нормами поведения;

• интегрировано в деятельность всей организации и применяется в ее взаимоотношениях.

Научно-исследовательская работа выполнялась в помещении, далее офис, находящемся на кафедре «Автоматики и компьютерных систем», десятого корпуса Томского Политехнического Университета, в аудитории 117а.

Площадь, приходящаяся на одно рабочее место пользователя ПК с ЭЛТмонитором должна составлять не менее 6 м2, с монитором на базе плоских дискретных экранов – 4,5 м2, что позволяет расположить технические средства на безопасном расстоянии до пользователя.

Для данной рабочей зоны необходимо проанализировать следующие факторы. К вредным факторам относиться: микроклимат, шум, электромагнитные поля, освещение.

К опасным факторам рабочей зоны относятся: опасность возникновения пожара и опасность поражения электрическим током.

Чрезвычайные ситуации характерные для данного объекта: пожар.

Вопросы, относящиеся к организации и охране труда при работе за компьютером, регулируются:

- Трудовым кодексом Российской Федерации,
- СанПиН 2.2.2/2.4.1340-03 «Гигиенические требования к ПЭВМ и организации работы»,
- Инструкцией по охране труда при работе на ПК.
- $5.1$ **Техногенная безопасность**

# **5.1.1 Анализ вредных факторов производственной среды Микроклимат**

# **рабочего помещения**

Микроклимат рабочих помещений – климат внутренней среды этих помещений, который определяется действующими на организм человека сочетаниями температуры, влажности и скорости движения воздуха, а также интенсивности теплового излучения от нагретых поверхностей [59].

Мероприятия по доведению микроклиматических показателей до нормативных значений включаются в комплексные планы предприятий по охране труда. Для создания благоприятных условий работы, соответствующих физиологическим потребностям человеческого организма, санитарные нормы устанавливают оптимальные и допустимые метеорологические условия в рабочей зоне помещения (таблицы 4.1–4.2) [57]. Выполняемая работа относится к категории легкая (1б).

Таблица 5.1 **–** Оптимальные величины показателей микроклимата на рабочих местах производственных помещений (СанПиН 2.2.4.548-96)

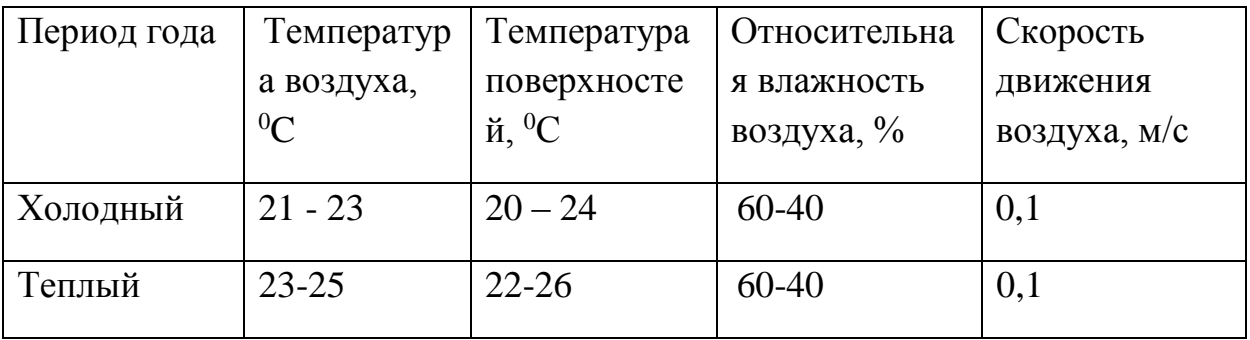

Таблица 5.2 – Допустимые величины показателей микроклимата на рабочих местах производственных помещений (СанПиН 2.2.4.548-96)

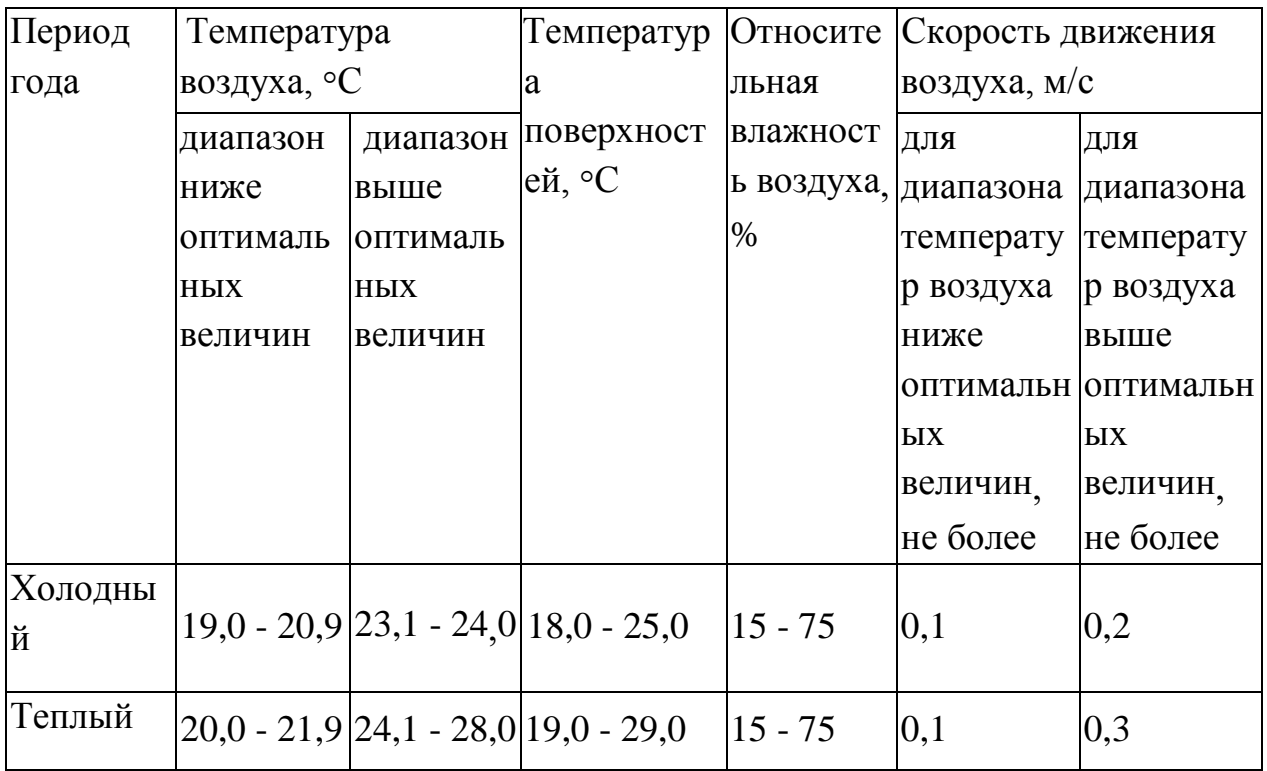

В данном случае температура воздуха и температура поверхностей составляют 21<sup>0</sup>С и 20<sup>0</sup>С при относительной влажности 50% в холодный период года; 24<sup>0</sup>C и 23<sup>0</sup>C при относительной влажности воздуха 55% в теплый период года, что соответствует нормам СанПиН 2.2.4.548-96.

### $5.2$ **Освещение**

В лаборатории, где проводится ВКР, используется смешанное освещение, т.е. сочетание естественного и искуственного освещения.

Естественным освещением является освещение через окна. Искуственное освещение используется при недостаточном естественном освещении. В данном помещении используется общее искуственное освещение.

Расчет его осуществляется по методу светового потока с учетом потока, отраженного от стен и потолка.

Для данных работ установлена необходимая освещенность рабочего места Ен=300лк ( средняя точность работ). [9]

Помещение, где првоодится ВКР, освещается 12 светильниками, в каждом из которых установлено 4 люминесцентных лампы типа ЛБ-40.

Для обеспечения равномерного освещения рабочих мест в помещении с учетом рекомендаций, был составлен план размещения светильников.

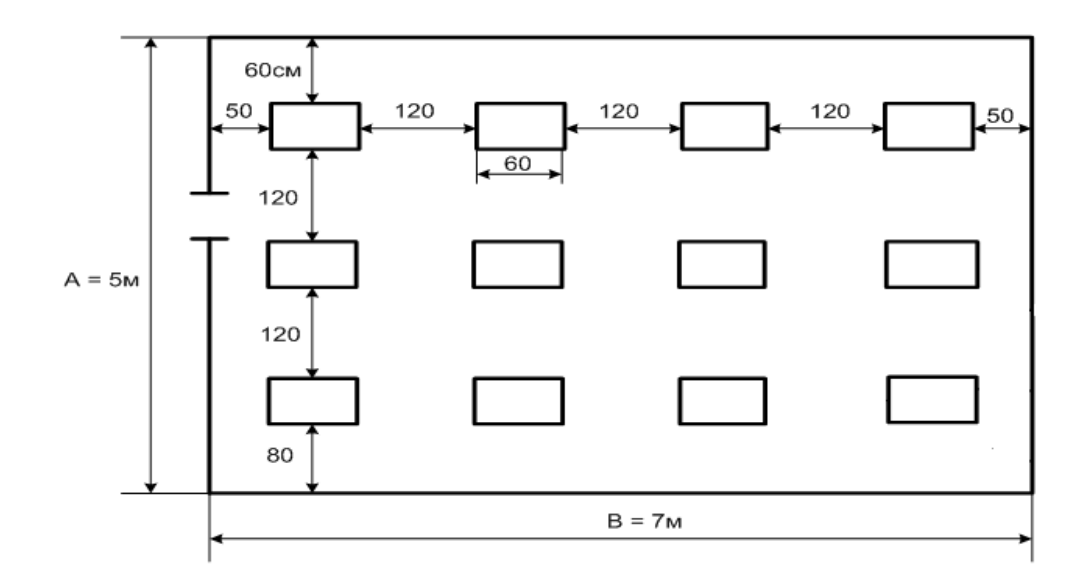

Рисунок 5.2 – План размещения светильников в помещении

### $5.3$ **Производственные шумы**

Шум – это совокупность различных звуков, возникающих в процессе производства и неблагоприятно воздействующих на организм [59].

Шум может привести к нарушениям слуха (в случае постоянного нахождения при шуме более 85 децибел(dB)), может являться фактором стресса и повысить систолическое кровяное давление.

Дополнительно, он может способствовать несчастным случаям, маскируя предупреждающие сигналы и мешая сконцентрироваться.

Для рассматриваемого помещения основными источниками шума являются персональные компьютеры, кондиционер и вытяжные вентиляторы на окнах.

Нормативным документом, регламентирующим уровни шума для различных категорий рабочих мест служебных помещений, является ГОСТ 12.1.003-83 «ССБТ. Шум. Общие требования безопасности» [60].

Помещения, в которых для работы используются ПК не должны граничить с помещениями, в которых уровни шума превышают нормируемые значения.

В помещениях, оборудованных ПК, которые являются основным источником шума при выполнении данных видов работ, уровень шума на рабочем месте не должен превышать 50 дБА [60].

#### $5.4$ **Анализ опасных факторов производственной среды**

## **Электробезопасность**

Электробезопасность – система организационных и технических мероприятий и средств, обеспечивающих защиту людей от вредного и опасного для жизни воздействия электрического тока, электрической дуги, электромагнитного поля и статического электричества .

Опасное и вредное воздействия на людей электрического тока и электрической дуги проявляются в виде электротравм и профессиональных заболеваний.

Помещение, где расположены персональные вычислительные машины, относится к помещениям без повышенной опасности , так как отсутствуют следующие факторы:

- сырость;

- токопроводящая пыль;

- токопроводящие полы;

- высокая температура;

- возможность одновременного прикосновения человека к имеющим соединение с землёй металлоконструкциям зданий, технологическим аппаратам и механизмам и металлическим корпусам электрооборудования.

К мероприятиям по предотвращению возможности поражения электрическим током следует отнести :

- при производстве монтажных работ необходимо использовать только исправный инструмент, аттестованный службой КИПиА;

- с целью защиты от поражения электрическим током, возникающим между корпусом приборов и инструментом при пробое сетевого напряжения на корпус, корпуса приборов и инструментов должны быть заземлены;

- при включенном сетевом напряжении работы на задней панели должны быть запрещены;

- все работы по устранению неисправностей должен производить квалифицированный персонал;

- необходимо постоянно следить за исправностью электропроводки.

Перед началом работы следует убедиться в отсутствии свешивающихся со стола или висящих под столом проводов электропитания, в целостности вилки и провода электропитания, в отсутствии видимых повреждений аппаратуры и рабочей мебели, в отсутствии повреждений и наличии заземления приэкранного фильтра.

Токи статического электричества, наведенные в процессе работы компьютера на корпусах монитора, системного блока и клавиатуры, могут приводить к разрядам при прикосновении к этим элементам. Такие разряды опасности для человека не представляют, но могут привести к выходу из строя компьютера. Для снижения величин токов статического электричества используются нейтрализаторы, местное и общее увлажнение воздуха, использование покрытия полов с антистатической пропиткой .

## **Пожарная безопасность**

Пожарная безопасность – комплекс организационных и технических мероприятий, направленных на обеспечение безопасности людей, на предотвращение пожара, ограничение его распространения, а также на создание условий для успешного тушения пожара.

Рабочее помещение, в котором производится работа по выполнению ВКР по пожарной и взрывной опасности относят к категории В .

К противопожарным мероприятиям в помещении относят следующие мероприятия :

1) помещение должно быть оборудовано: средствами тушения пожара (огнетушителями, ящиком с песком, стендом с противопожарным инвентарем); средствами связи; должна быть исправна электрическая проводка осветительных приборов и электрооборудования.

2) каждый сотрудник должен знать место нахождения средств пожаротушения и средств связи; помнить номера телефонов для сообщения о пожаре; уметь пользоваться средствами пожаротушения.

Помещение обеспечено средствами пожаротушения в соответствии с нормами :

1) пенный огнетушитель ОП-10 – 1 шт.

2) углекислотный огнетушитель ОУ-5 – 1 шт.

При невозможности самостоятельно потушить пожар необходимо вызвать пожарную команду, после чего поставить в известность о случившемся инженера по техники безопасности.

Вынужденная эвакуация при пожаре протекает в условиях нарастающего действия опасных факторов пожара. Кратковременность процесса вынужденной эвакуации достигается устройством эвакуационных путей и выходов, число, размеры и конструктивно-планировочные решения которых регламентированы строительными нормами СНиП 2.01.02-85.

Помещение и этаж оборудованы следующими средствами оповещения:

- световая индикация в коридорах этажа;
- звуковая индикация в виде громкоговорителя;
- пассивными датчиками задымленности.

### Региональная безопасность  $5.5$

Региональная безопасность - это состояние, при котором в регионе защищены региональные интересы в широком их понимании, включающем политические, социальные, экономические, военные, экологические аспекты, риски, связанные с внешнеэкономической деятельностью, распространением оружия массового поражения, а также предотвращения угрозы духовным и интеллектуальным ценностям населения региона.

На сегодняшний день одним из самых распространенных источников ртутного загрязнения являются вышедшие из эксплуатации люминесцентные лампы. Каждая такая лампа, кроме стекла и алюминия, содержит около 60 мг ртути. Поэтому отслужившие свой срок люминесцентные лампы, а также другие приборы, содержащие ртуть, представляют собой опасный источник токсичных веществ.

В целом, утилизация ламп предполагает передачу использованных ламп предприятиям – переработчикам, которые с помощью специального оборудования перерабатывают вредные лампы в безвредное сырье – сорбент, которое в последующем используют в качестве материала для производства, например, тротуарной плитки.

Под хранением отходов понимается временное размещение их в специально отведенныx для этого местах или объектаx до их утилизации. Отработанные люминесцентные лампы, согласно Классификатору отходов ДК 005-96, утвержденному приказом Госстандарта № 89 oт 29.02.96 г., относятся к отходам, которые сортируются и собираются отдельно, поэтому утилизация люминесцентных ламп и их хранение должны отвеча**ть определенные требованиям** .

#### 5.6 **Организационные мероприятия обеспечения безопасности**

Требования к организации рабочих мест пользователей:

 Рабочее место должно быть организовано с учетом эргономических требований согласно ГОСТ 12.2.032-78 «ССБТ. Рабочее

место при выполнении работ сидя. Общие эргономические требования» [69] и ГОСТ 12.2.061-81 «ССБТ. Оборудование производственное. Общие требования безопасности к рабочим местам» [70];

– Конструкция рабочей мебели (рабочий стол, кресло, подставка для ног) должна обеспечивать возможность индивидуальной регулировки соответственно росту пользователя и создавать удобную позу для работы. Вокруг ПК должно быть обеспечено свободное пространство не менее 60- 120см;

– На уровне экрана должен быть установлен оригинал-держатель.

На рисунке 4.3. представлены требования к рабочему месту.

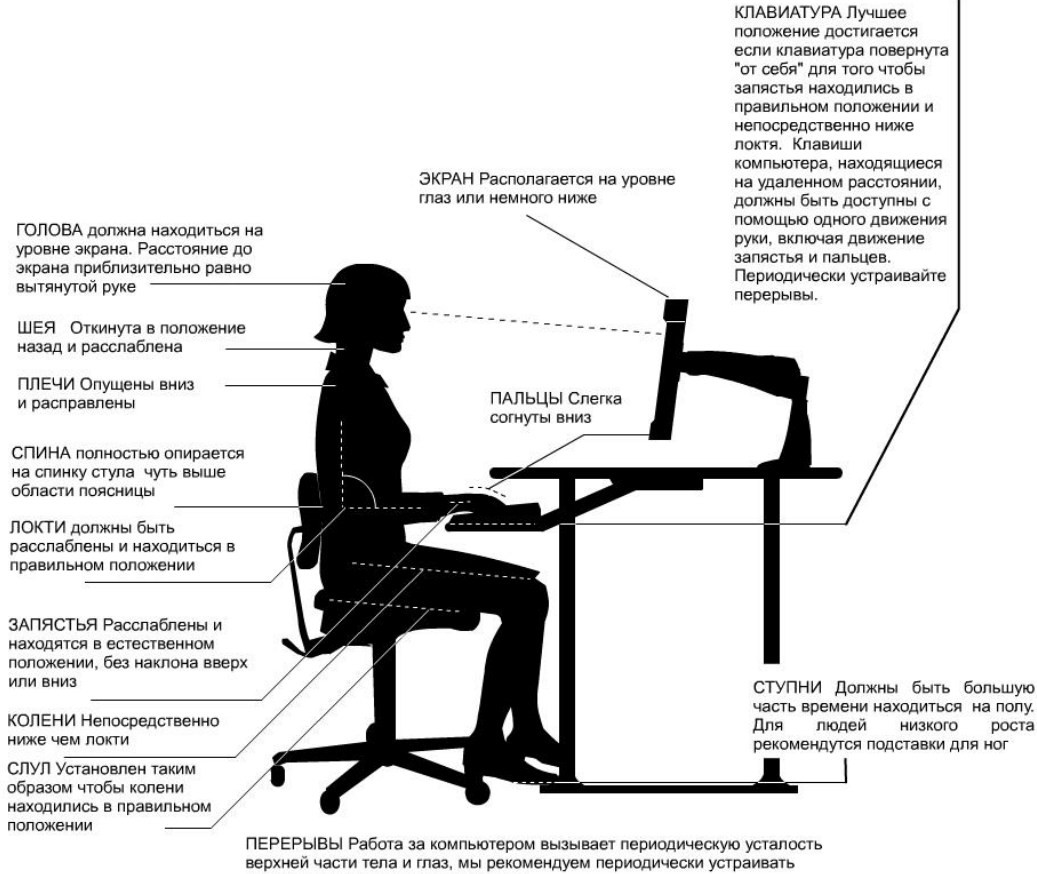

перерывы и менять положение тела

Рисунок 5.3 **–** Организация рабочего места

В соответствии с государственными стандартами и правовыми нормами обеспечения безопасности предусмотрена рациональная организация труда в течение смены, которая предусматривает:

длительность рабочей смены не более 8 часов;

 установление двух регламентируемых перерывов (не менее 20 минут после 1-2 часов работы, не менее 30 минут после 2 часов работы);

обеденный перерыв не менее 40 минут.

Обязательно предусмотрен предварительный медосмотр при приеме на работу и периодические медосмотры.

Каждый сотрудник должен пройти инструктаж по технике безопасности перед приемом на работу и в дальнейшем, должен быть пройден инструктаж по электробезопасности и охране труда.

#### $5.7$ **Особенности законодательного регулирования проектных**

**решений.**

При реализации данного технологического решения, представленного в ВКР, был разработан комплекс мер по обеспечению безопасности труда при работе на данном объекте. При разработке данных мер были использованы следующие нормативные документы:

- 1) СанПиН 2.2.2/2.4.1340-03 «Гигиенические требования к ПЭВМ и организации работы»;
- 2) СанПиН 2.2.4.548-96 «Гигиенические требования к микроклимату производственных помещений»;
- 3) ГОСТ 12.1.003-83 «ССБТ. Шум. Общие требования безопасности»;
- 4) СНиП 2.01.02-85 «Противопожарные нормы»;
	- 5) ГОСТ 12.2.061-81 «ССБТ. Оборудование производственное. Общие требования безопасности к рабочим местам»;
	- 6) ГОСТ 12.2.032-78 «ССБТ. Рабочее место при выполнении работ сидя. Общие эргономические требования»

#### $5.8$ **Безопасность в чрезвычайных ситуациях**

В данном случае на объекте (офис) могут возникать чрезвычайные ситуации (ЧС) следующего характера:

техногенные;

экологические;

природные.

Наиболее типичной ЧС для помещения, котором производится выполнение ВКР, является пожар. Данная ЧС может произойти в случае замыкания электропроводки оборудования, обрыву проводов, не соблюдению мер пожаробезопасности и т.д.

Для того чтобы избежать возникновения пожара необходимо проводить следующие профилактические работы, направленные на устранение возможных источников возникновения пожара:

периодическая проверка проводки;

- отключение оборудования при покидании рабочего места;
- проведение инструктажа работников о пожаробезопасности.

Чтобы увеличить устойчивость офисного помещения к ЧС необходимо устанавливать системы противопожарной сигнализации, реагирующие на дым и другие продукты горения, установка огнетушителей, обеспечить офис и проинструктировать рабочих о плане эвакуации из офиса, а также назначить ответственных за эти мероприятия. Два раза в год (в летний и зимний период) проводить учебные тревоги для отработки действий при пожаре. В ходе осмотра офисного помещения были выявлены системы, сигнализирующие о наличие пожара или задымленности помещения и наличие огнетушителей.

В случае возникновения ЧС как пожар, необходимо предпринять меры по эвакуации персонала из офисного помещения в соответствии с планом эвакуации (рисунок 4.2). При отсутствии прямых угроз здоровью и жизни произвести попытку тушения возникшего возгорания огнетушителем.

В случае потери контроля над пожаром, необходимо эвакуироваться вслед за сотрудниками по плану эвакуации и ждать приезда специалистов, пожарников. При возникновении пожара должна сработать система пожаротушения, издав предупредительные сигналы, и передав на пункт пожарной станции сигнал о ЧС, в случае если система не сработала, по каким-либо причинам, необходимо самостоятельно произвести вызов пожарной службы по телефону 101, сообщить место возникновения ЧС и ожидать приезда специалистов.

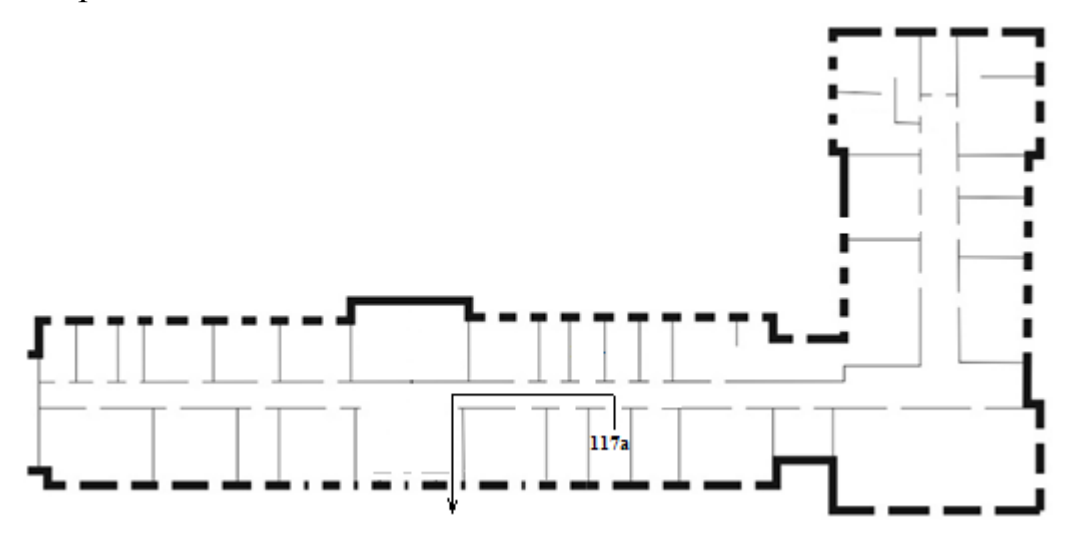

Рисунок 5.4 **–** План эвакуации при пожаре и других ЧС из помещений учебного корпуса № 10, пр. Ленина, 1 этаж
## **Заключение**

В этом эксперименте мы установили инструмент для контроля температуры воды, измеряя температуру воды, чтобы определить оптимальное значение i. Таким образом, мы получаем лучшее значение i, которое позволяет нам контролировать температуру воды до заданного значения, управляя вентилятором и минимизируя колебания температуры после достижения заданного значения.

Мы узнали задачи, основанные на полученном рациональное использовании Arduino для разработки программы, подключите инструмент для решения этой проблемы.

В этом эксперименте мы использовали датчик температуры соединения ардуинов для измерения температуры и в соответствии с измеренной температурой ардуином для управления работой вентилятора, чтобы добиться эффекта регулирования температуры.

В эксперименте мы использовали нагрузку для подачи напряжения на насос и вентилятор и подключили ардуино для управления напряжением. Тем самым контролируется скорость вращения вентилятора.

Благодаря этому эксперименту я научился использовать aruduino для создания программы и научился использовать контроллер pid для управления скоростью вентилятора. Благодаря этой программе arduino мы достигли контроля температуры. Мы можем использовать это более комфортно, чтобы провести лето.

73

## **Приложение 1**

```
Программа термометра arduino
     #include "Max6675.h"//Импорт MAX6675
    Max6675 ts(8, 9, 10);// Порт назначения назначения
8.9.10
     void setup() {
        ts.setOffset(0);
     Serial.begin(9600);
     }//Устанавливает скорость передачи данных в битах
в секунду (бод) для последовательной передачи данных.
     void loop() {
      Serial.print(ts.getCelsius(), 2); //Выведите
температуру Цельсия
     Serial.print(" C / ");
     Serial.print(ts.getFahrenheit(), 2); //Выходная 
температура Фаренгейта
     Serial.print(" F / ");
     Serial.print(ts.getKelvin(), 2);// Выходная 
температура Кельвина
     Serial.print(" K\n");
     delay(3000);// Установить задержку
}
```
## **Приложение 2**

```
Объединить датчик температуры с работой 
вентилятора
    #include "max6675.h"//Импорт MAX6675
    int vcc = 8; //Назначить порт ардуино
    int so = 9;
    int cs = 10;
    int csk = 11;
    int gnd = 12;MAX6675 ts(csk, cs, so);
    int average = 9;
    float temp = 0;float lasttemp = 0;float ust = 46; //Заданная температура
    float kp = 0, //Задайте pid тремя частями
параметров
    k_i = 0.05;float p = 0, //для суммы PWM
    i = 0,d = 0;float e;
    float isum,
    imin = 0,imax = 230;
    float pid = 0;long lastProcess = 0;
```

```
75
```
int FAN =  $5$ ;

```
int FAN_pwm; 
     void setup(void) {
     TCCR0B = TCCR0B & B11111000 | B00000001;
     pinMode(FAN, OUTPUT);
     Serial.begin(9600);
     delay (500);
     pinMode(vcc, OUTPUT); digitalWrite(vcc, HIGH);
//Только температура выше заданной температуры, 
вентилятор вращался
     pinMode(gnd, OUTPUT); digitalWrite(gnd, LOW);
     }
     void loop(void) {
     int newTemp = ts.readCelsius();
     if (average > 0)
     {
     temp = (temp * (average - 1) + newTemp) / average;} else {
     temp = newTemp;
     }
     e = temp - ust;if (newTemp>70){
     newTemp=temp; 
     } else if (newTemp<20) {
     newTemp=temp;
     }
```

```
float deltaTime = (millis() - lastProcess) /1000.0;lastProcess = <math>millis()</math>;p = e * k p;i = i + e * ki * deltaTime;if (i \lt imin) i = imin;
     if (i > imax) i= imax;
     pid = pt + i + d;if (pid < 0) {
     FAN pwm = 0;} else if (pid > 255) {
     FAN pwm = 255;
     \} else {
     FAN pwm = pid;\}analogWrite(FAN, FAN pwm);//рwmциркуляция
      Serial.println (ts.readCelsius());//температура
Выходной
     delay (20000); //Установить задержку
     \}
```
Только выходной конец эксперимента температура отложена для удобства  $\mathbf{B}$ документе Excel, в настоящий эксперименте только контролировать размер PID для управления скоростью значения I в PID.